### Petri Nets

#### <span id="page-0-0"></span>Computational Models for Complex Systems

Paolo Milazzo

Dipartimento di Informatica, Università di Pisa http://pages.di.unipi.it/milazzo milazzo  $@$  di.unipi.it

Laurea Magistrale in Informatica A.Y. 2019/2020

- Petri nets have been proposed to model concurrent systems, with applications mainly in manufactury and concurrent programming
- Recent applications are in the context of business processes
	- $\blacktriangleright$  Have a look at Roberto Bruni's course: [http://didawiki.di.unipi.it/doku.php/](http://didawiki.di.unipi.it/doku.php/magistraleinformaticaeconomia/mpb/start) [magistraleinformaticaeconomia/mpb/start](http://didawiki.di.unipi.it/doku.php/magistraleinformaticaeconomia/mpb/start)
- Many books have been written on Petri nets. One of the most famous is
	- ▶ Wolfgang Reisig, "Petri Nets. An Introduction". Springer-Verlag.
- This lesson is based on the tutorial by G. Geeraerts available here: [http://di.ulb.ac.be/verif/ggeeraer/](http://di.ulb.ac.be/verif/ggeeraer/Tutorial-Perti-Nets-Geeraerts.pdf) [Tutorial-Perti-Nets-Geeraerts.pdf](http://di.ulb.ac.be/verif/ggeeraer/Tutorial-Perti-Nets-Geeraerts.pdf)

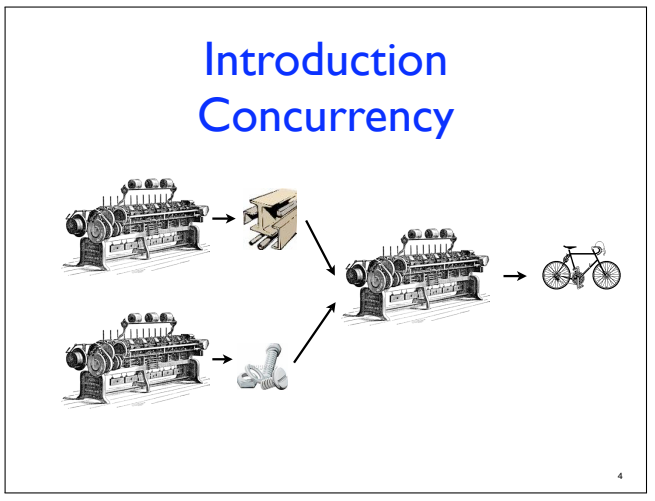

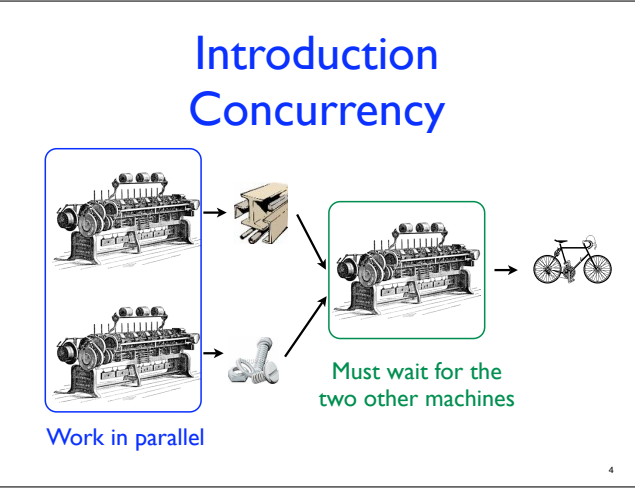

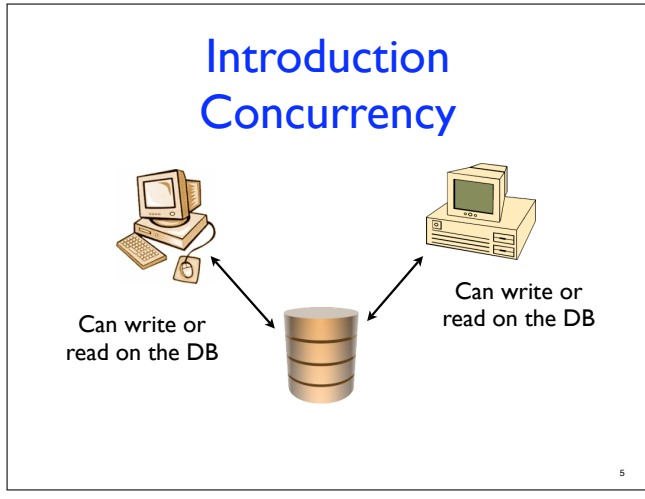

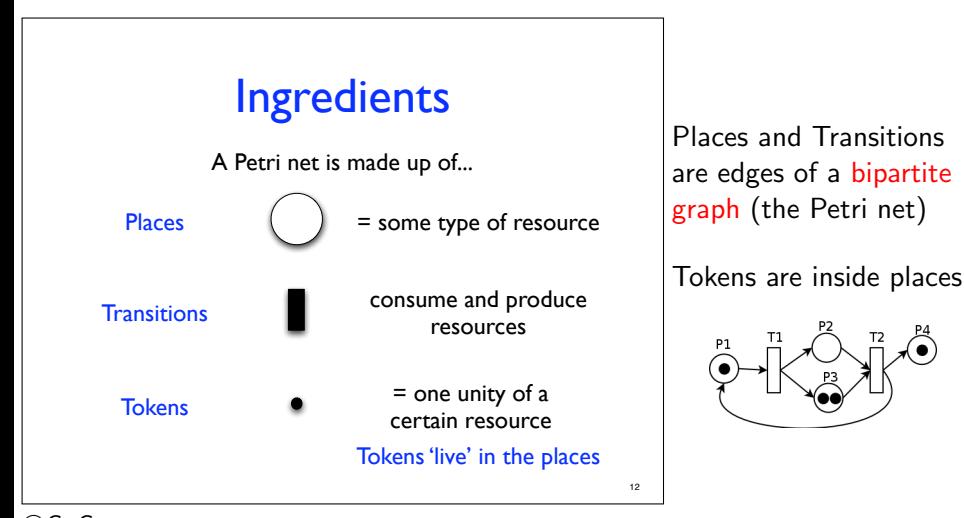

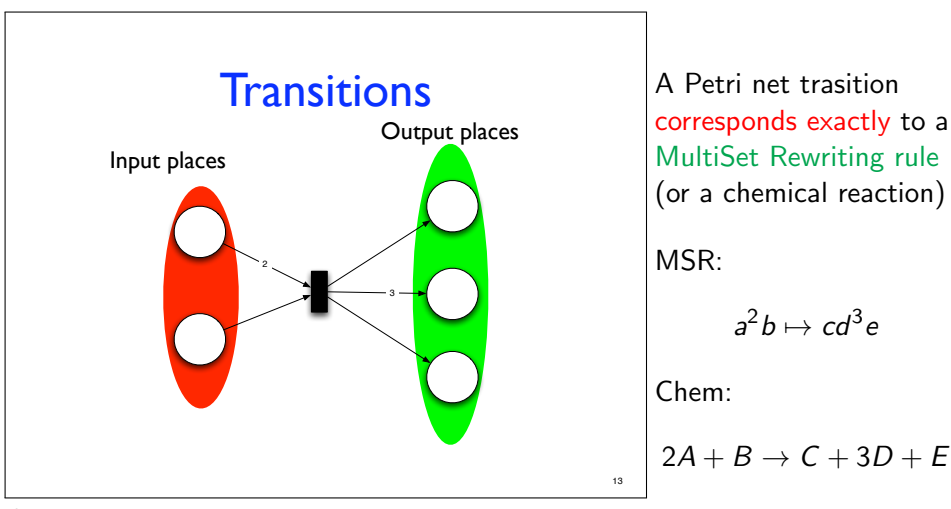

(c)G. Geeraerts

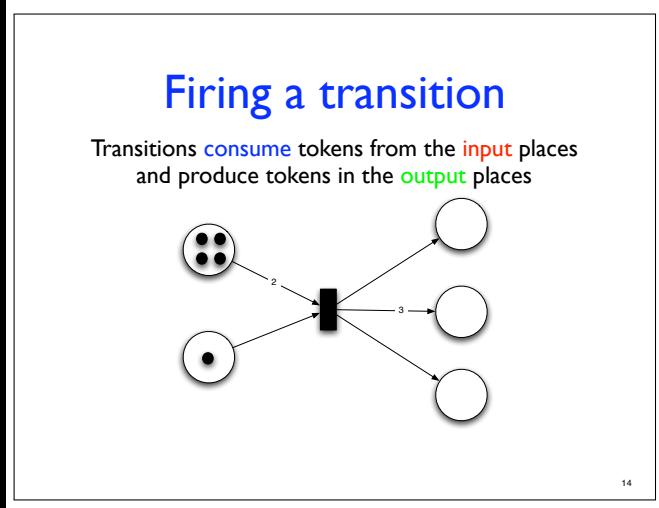

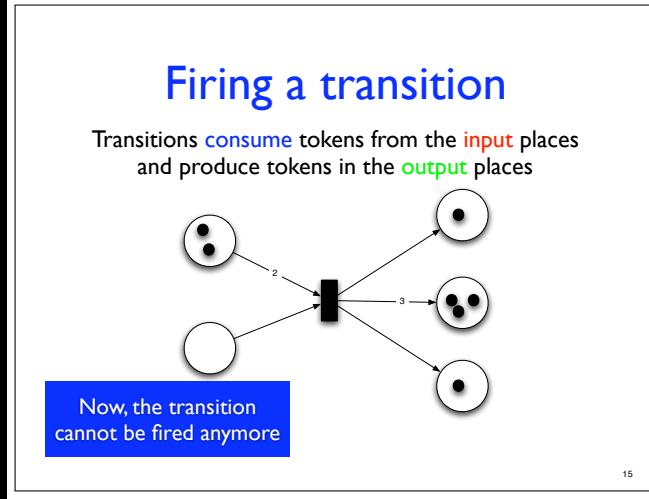

#### Example: producer/consumer with bounded buffer

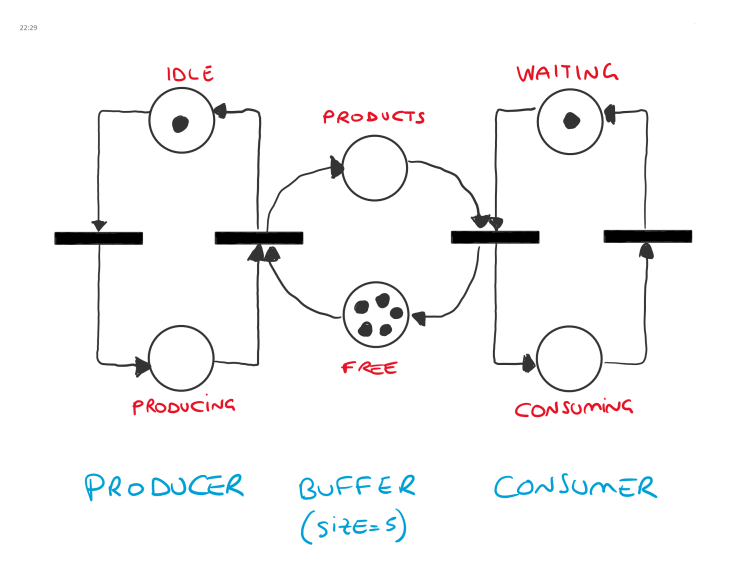

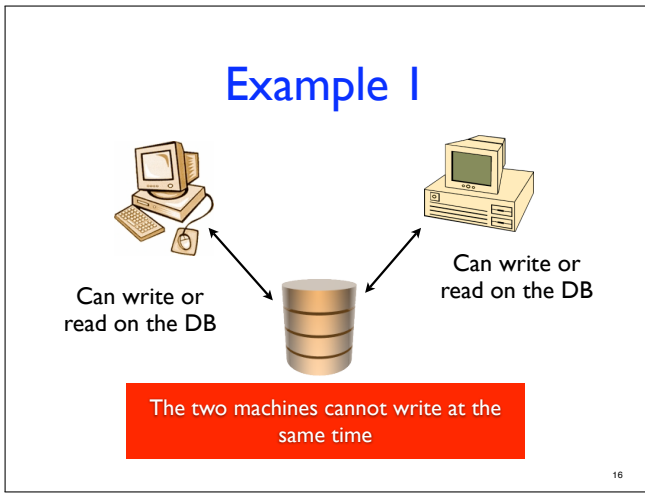

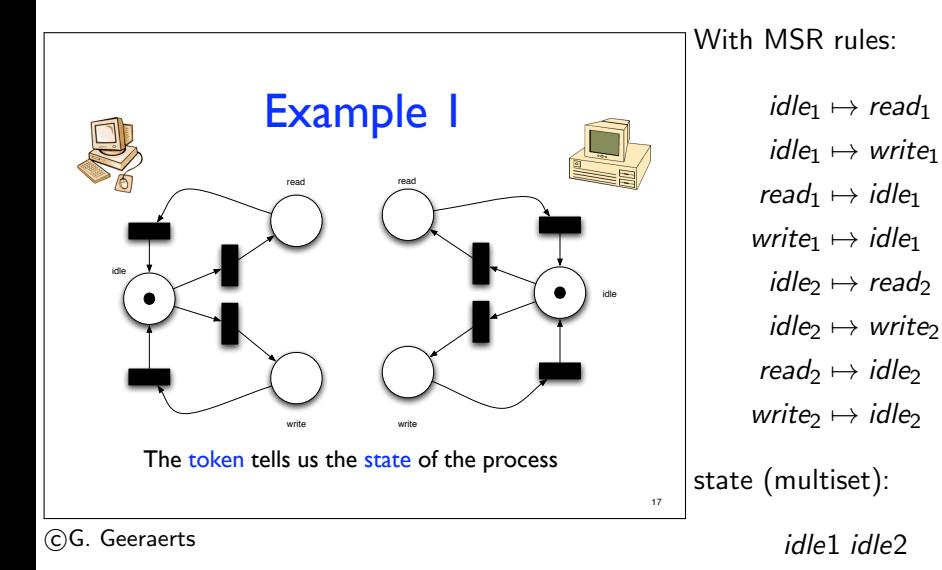

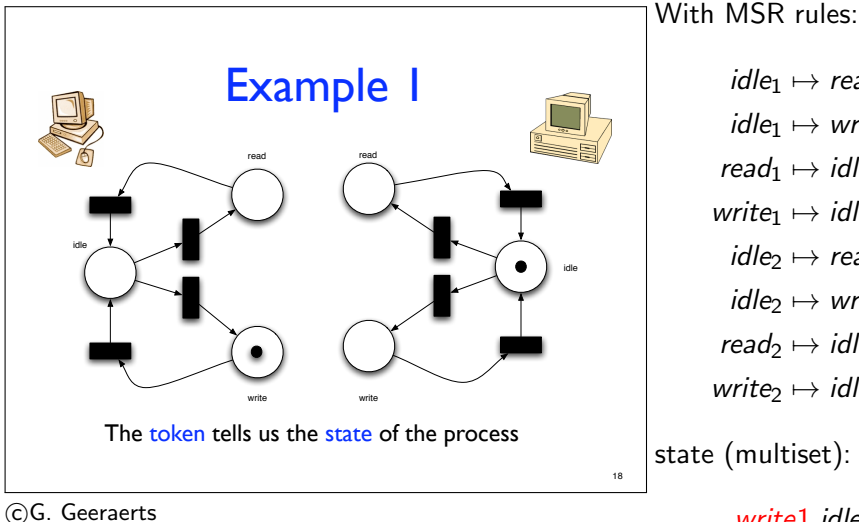

 $idle_1 \mapsto read_1$  $idle_1 \mapsto write_1$ read<sub>1</sub>  $\mapsto$  idle<sub>1</sub> write<sub>1</sub>  $\mapsto$  idle<sub>1</sub>  $idle_2 \mapsto read_2$  $idle_2 \mapsto write_2$ read<sub>2</sub>  $\mapsto$  idle<sub>2</sub> write<sub>2</sub>  $\mapsto$  idle<sub>2</sub> state (multiset):

write1 idle2

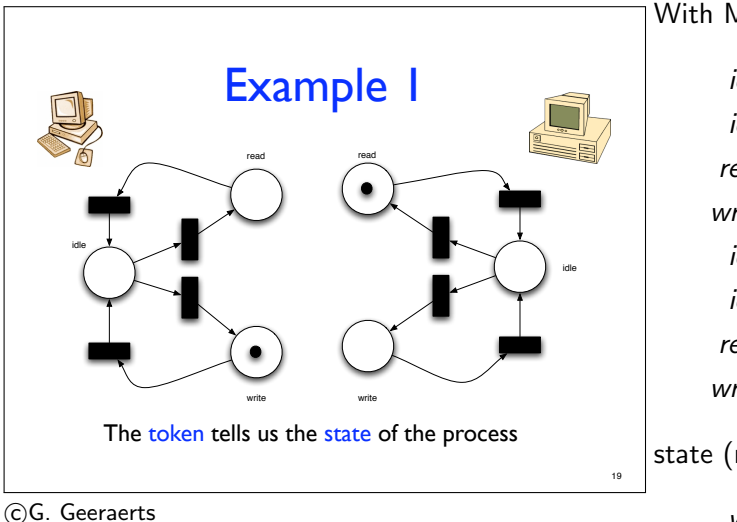

With MSR rules:  $idle_1 \mapsto read_1$  $idle_1 \mapsto write_1$ read<sub>1</sub>  $\mapsto$  idle<sub>1</sub> write<sub>1</sub>  $\mapsto$  idle<sub>1</sub>  $idle_2 \mapsto read_2$  $idle_2 \mapsto write_2$ read<sub>2</sub>  $\mapsto$  idle<sub>2</sub> write<sub>2</sub>  $\mapsto$  idle<sub>2</sub> state (multiset):

write1 read2

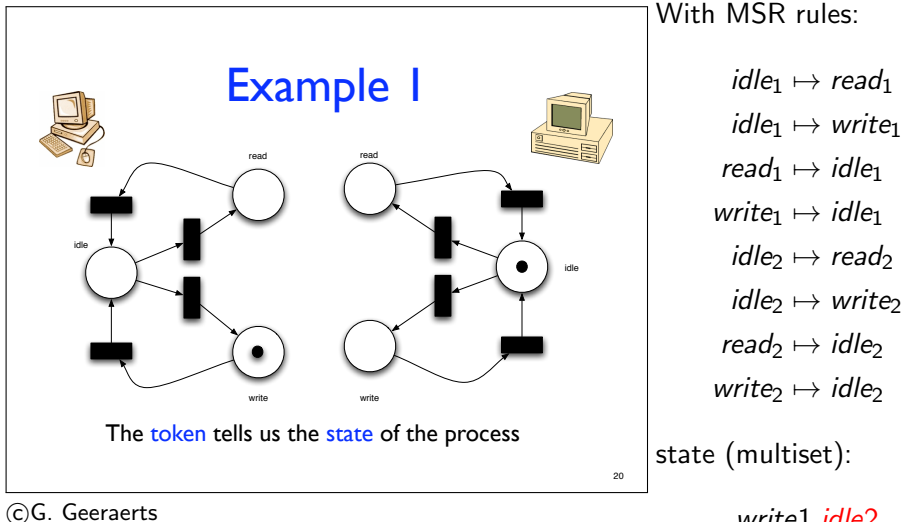

write<sub>1</sub>  $\mapsto$  idle<sub>1</sub>  $idle_2 \mapsto read_2$  $idle_2 \mapsto write_2$ read<sub>2</sub>  $\mapsto$  idle<sub>2</sub> write<sub>2</sub>  $\mapsto$  idle<sub>2</sub> state (multiset): write1 idle2

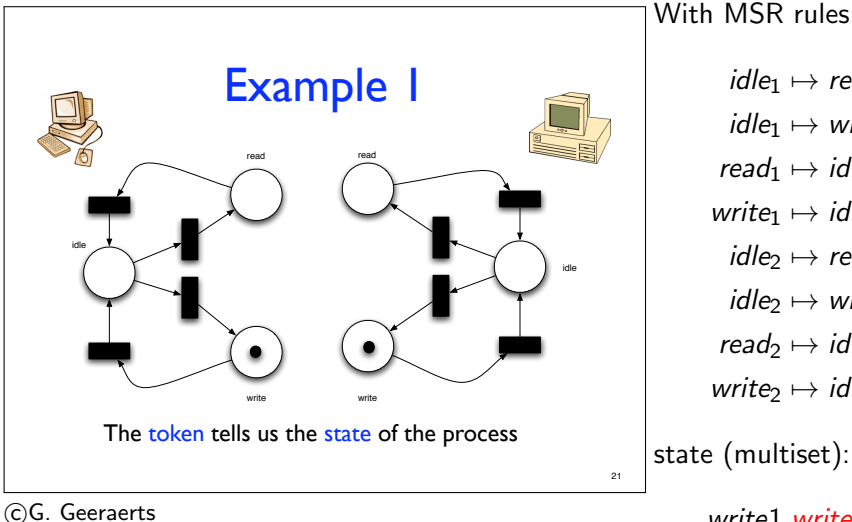

With MSR rules:  $idle_1 \mapsto read_1$  $idle_1 \mapsto write_1$ read<sub>1</sub>  $\mapsto$  idle<sub>1</sub> write<sub>1</sub>  $\mapsto$  idle<sub>1</sub>  $idle_2 \mapsto read_2$  $idle_2 \mapsto write_2$ read<sub>2</sub>  $\mapsto$  idle<sub>2</sub> write<sub>2</sub>  $\mapsto$  idle<sub>2</sub>

write1 write2 !!!

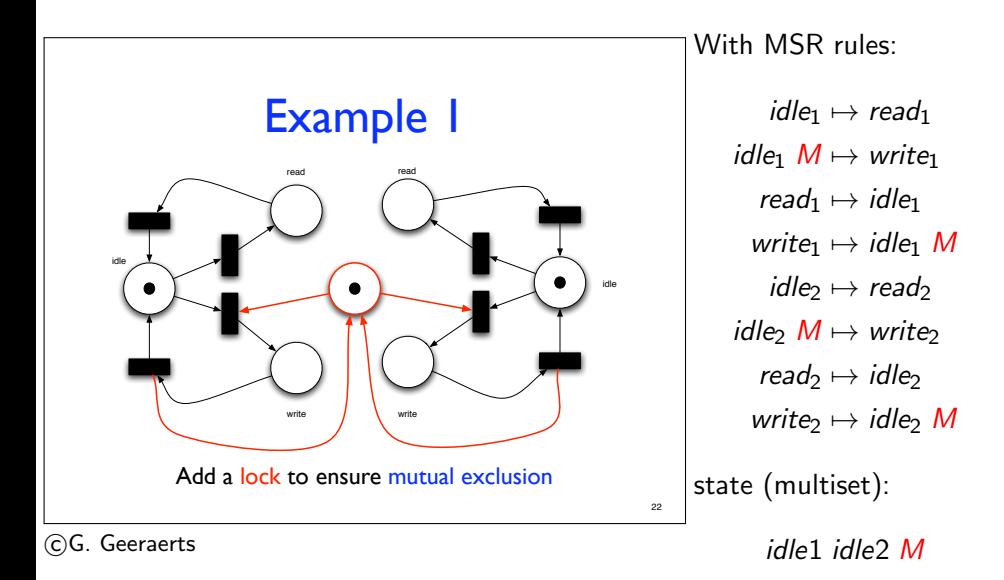

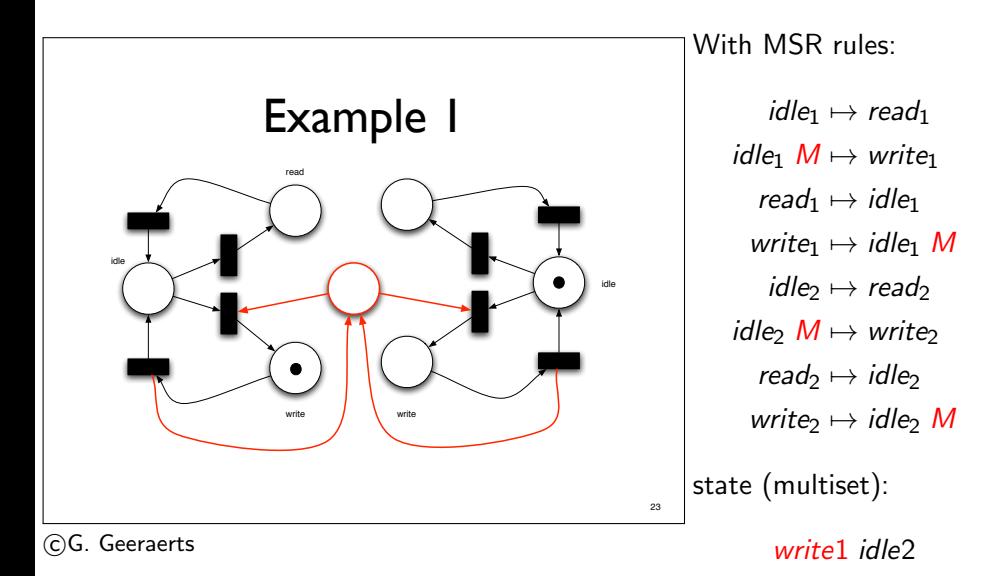

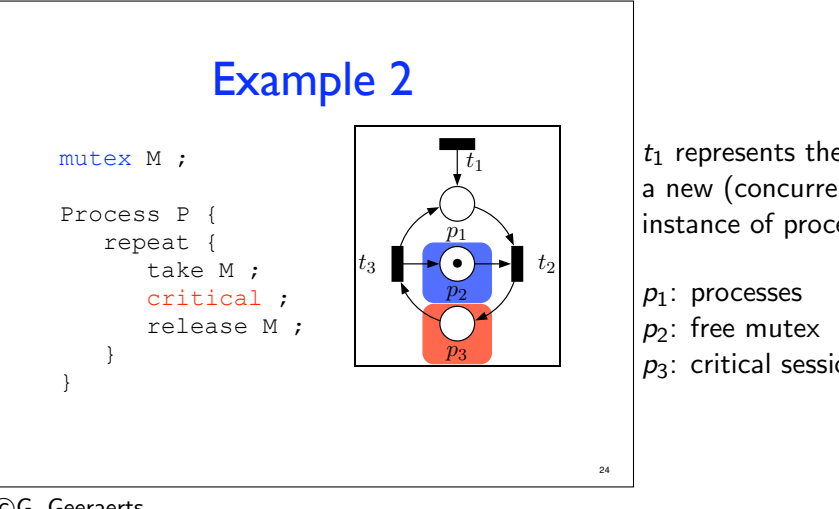

 $t_1$  represents the start of a new (concurrent) instance of process P

 $p_1$ : processes  $p_2$ : free mutex  $p_3$ : critical session

# Formal definition

- A Petri net is a tuple  $\langle P, T \rangle$  where:
	- P is the (finite) set of places
	- $\bullet$  T is the (finite) set of transitions. Each transition t is a tuple  $\langle I, O \rangle$  where:
		- I: is a function s.t. t consumes  $I(p)$  tokens in each place p
		- $\bullet$  O is a function s.t. t produces  $O(p)$ tokens in each place p

27

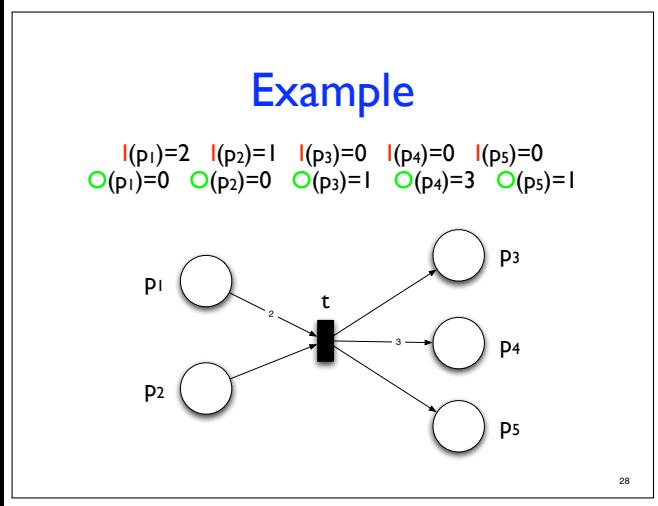

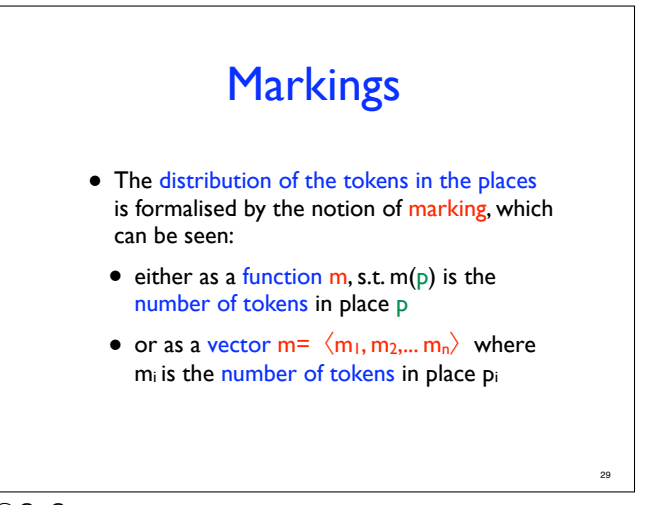

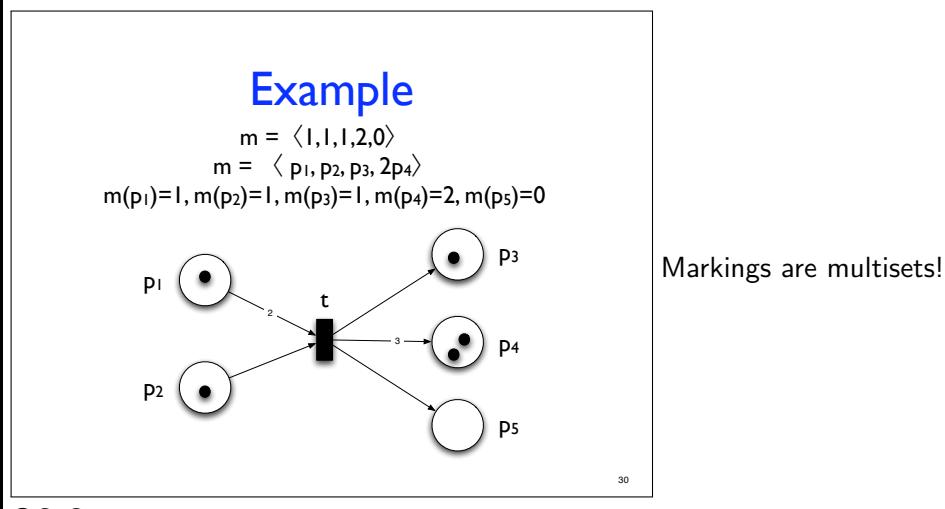

(c)G. Geeraerts

# Firing a transition

• A transition  $t = \langle I, O \rangle$  can be fired from m iff for any place p:

 $m(p) \geq l(p)$ 

• The firing transforms the marking m into a marking m' s.t. for any place p:

 $m'(p) = m(p) - l(p) + O(p)$ 

- Notation: <sup>m</sup>→m'
- Notation: Post(m) =  $\{m' \mid m \rightarrow m'\}$

 $Post(m)$  is the set of markings that can be obtained by firing transitions from m

> • Post corresponds to the transition relation in Transition Systems terminology

31

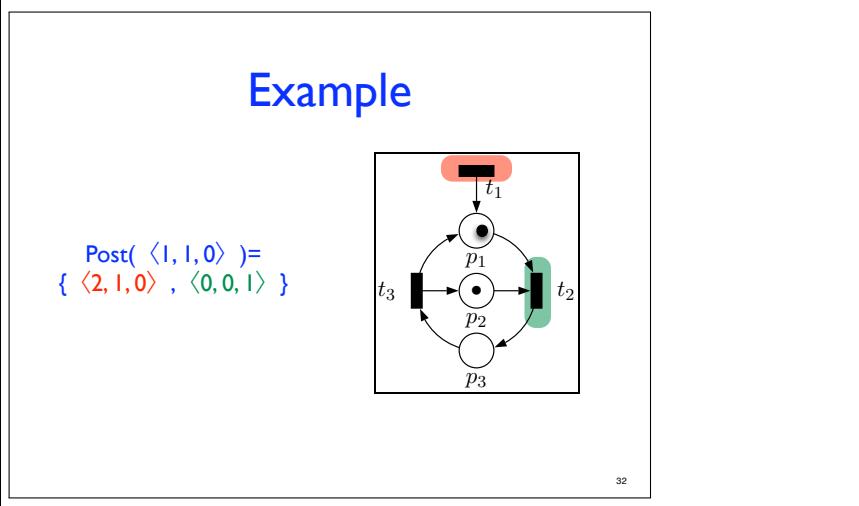

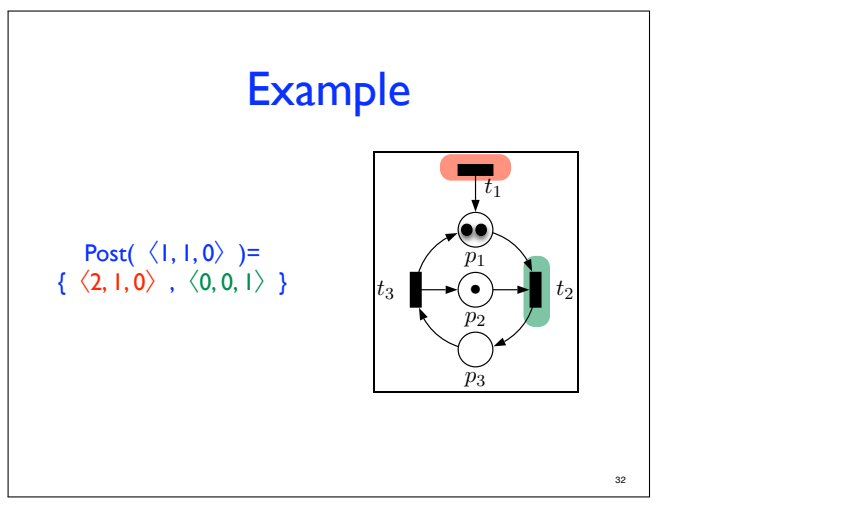

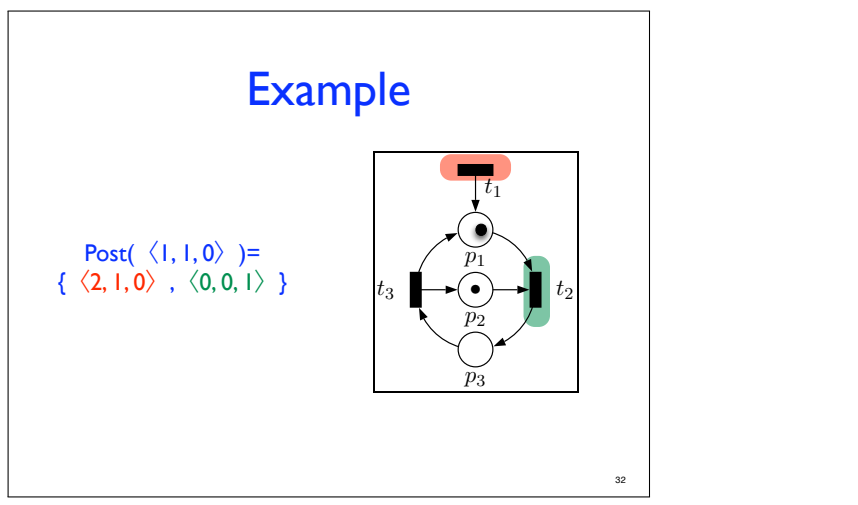

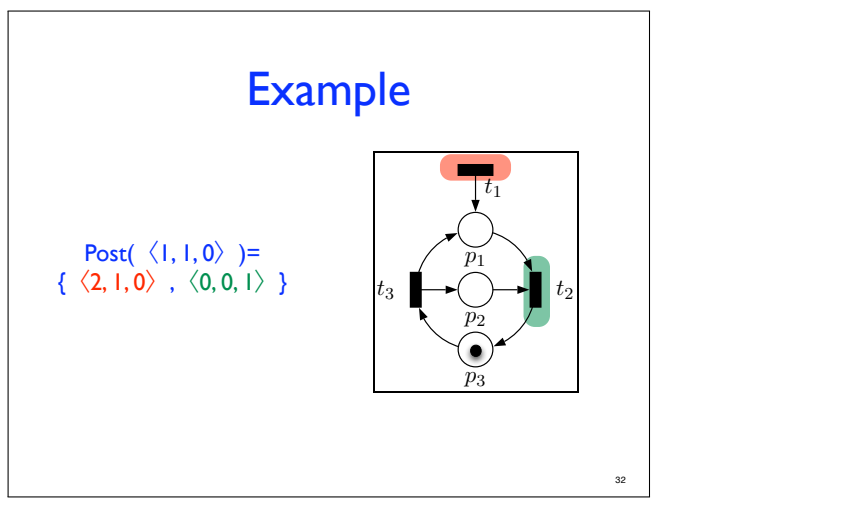

# Initial marking Reachable markings

- All PN are equipped with an initial marking  $m_0$
- If two markings m and m' are s.t.:

 $m \rightarrow m_1 \rightarrow m_2 \rightarrow \cdots \rightarrow m'$ 

Then m' is reachable from m

 $\bullet$  Let N be a PN with initial marking m<sub>0</sub>:

 $Reach(N) = \{m$  reachable from  $m_0\}$ 

is the set of reachable markings of N.

Analogous to initial state and reachable states in Transition Systems terminology

33

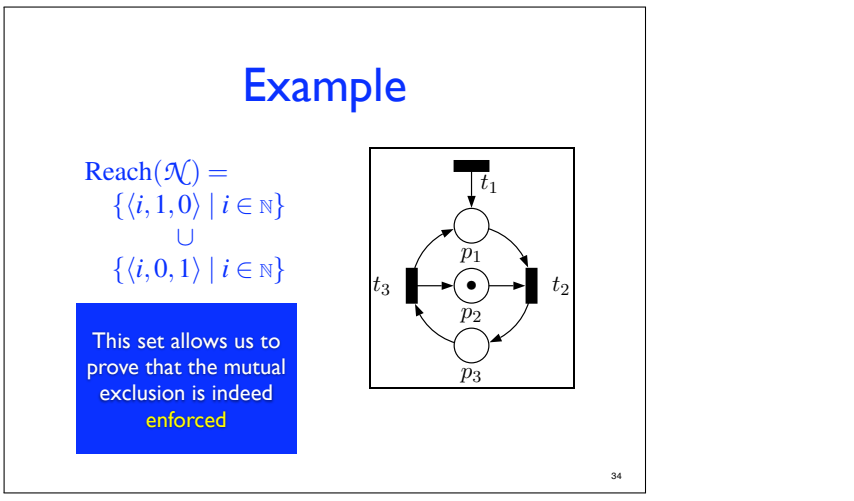

# Ordering on markings

- Markings can be compared thanks to  $\preccurlyeq$ :  $m \le m'$  iff for any place p:  $m(p) \le m'(p)$  $m \prec m'$  iff  $m \preccurlyeq m'$  and  $m \neq m'$
- Examples:
	- $\langle 1, 0, 0 \rangle \prec \langle 1, 1, 0 \rangle \preccurlyeq \langle 1, 1, 0 \rangle \preccurlyeq \langle 5, 7, 2 \rangle$
	- $\langle 1, 0, 0 \rangle$  is not comparable to  $\langle 0, 1, 0 \rangle$

35

# Structural/Dynamical properties

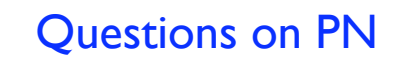

- Meaningful questions about PN include:
	- Boundedness: is the number of reachable markings bounded ?
	- Place boundedness: is there a bound on the maximal number of tokens that can be created in a given place ?
	- Semi-liveness: is there a reachable marking from which a given transition can fire ?
	- Coverability

36

# Structural/Dynamical properties

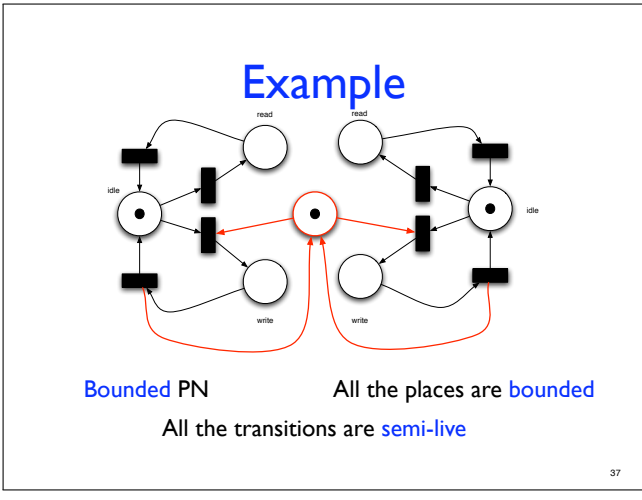

# Structural/Dynamical properties

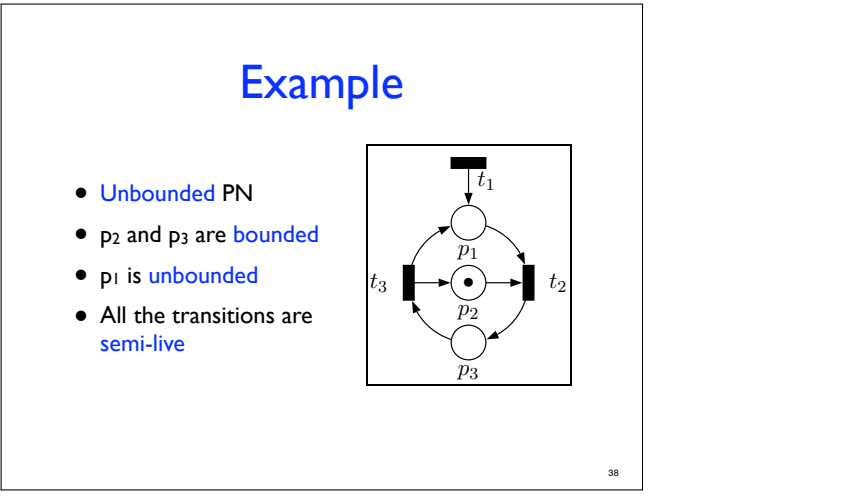

# Reachability graph

# Reachability graph

- Idea: build a node for each reachable marking and add an edge from m to m' if some transition transforms m into m'
	- remark: now, if we meet the same marking twice, we do not create a new node, but re-use the previously created node.

#### It is a Transition System

**•** Exactly the same Transition System that would be obtained from the MultiSet Rewriting representation of the Petri net

43

# Reachability graph

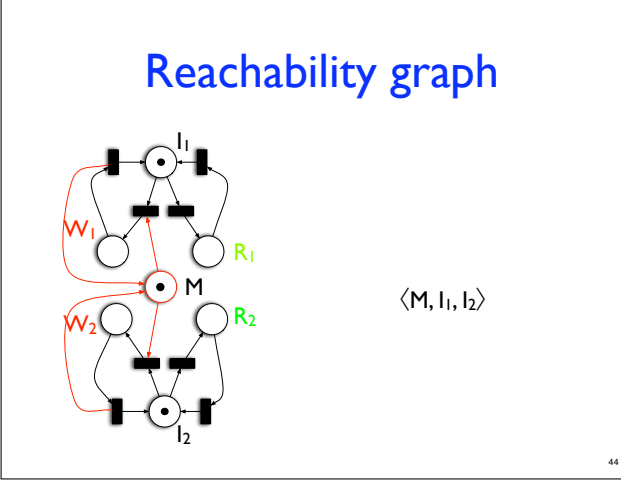
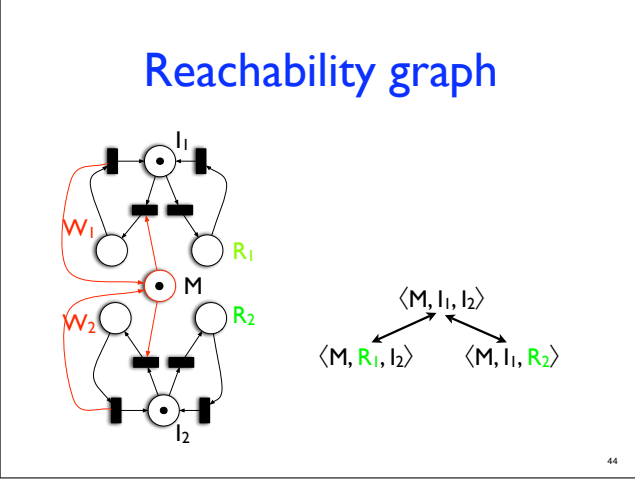

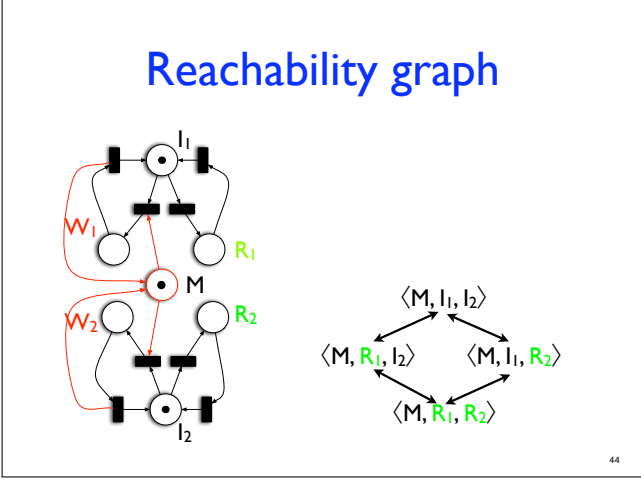

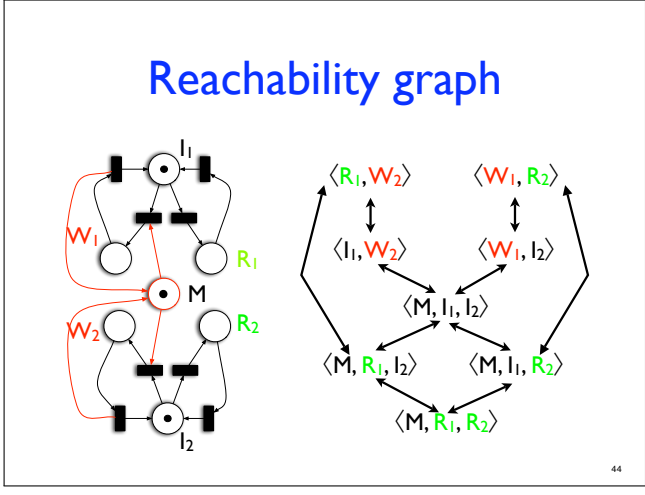

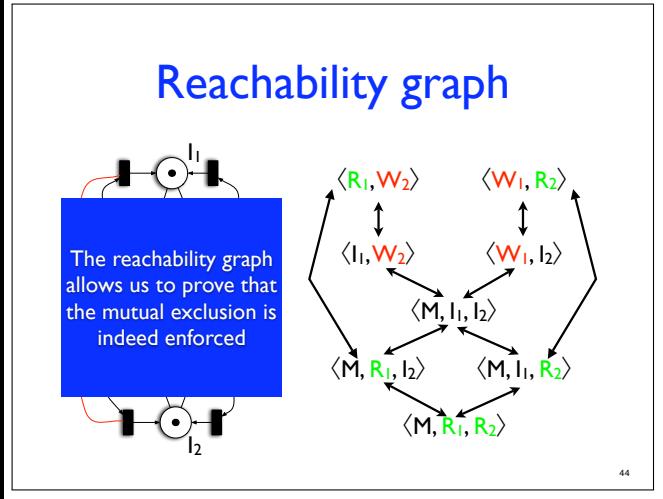

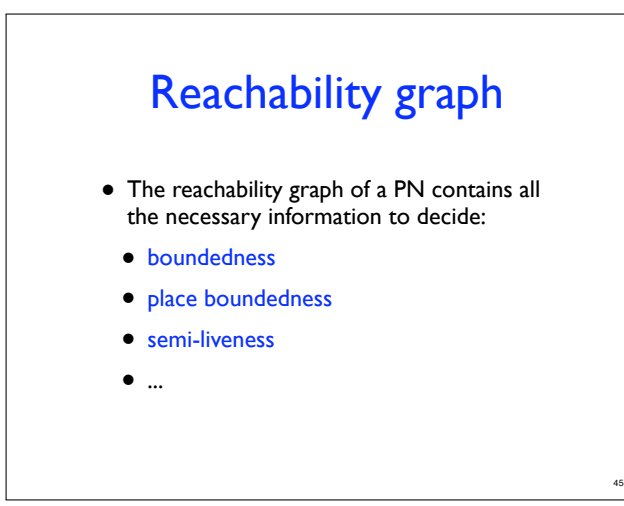

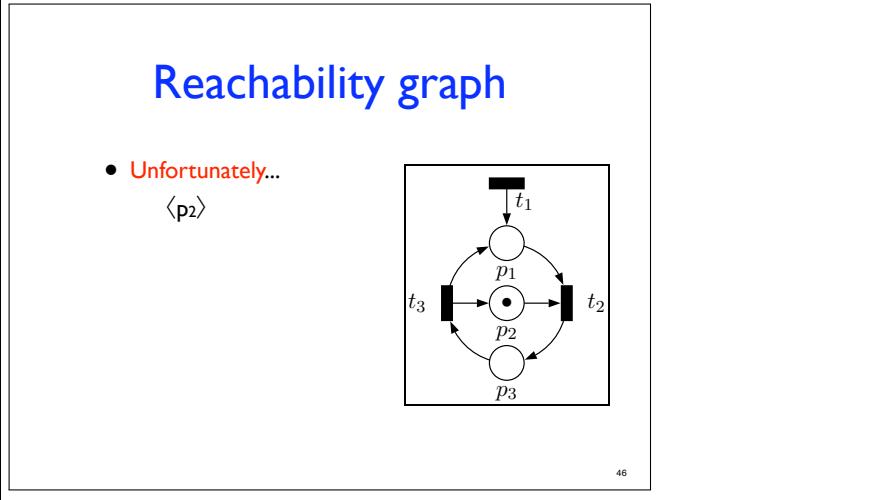

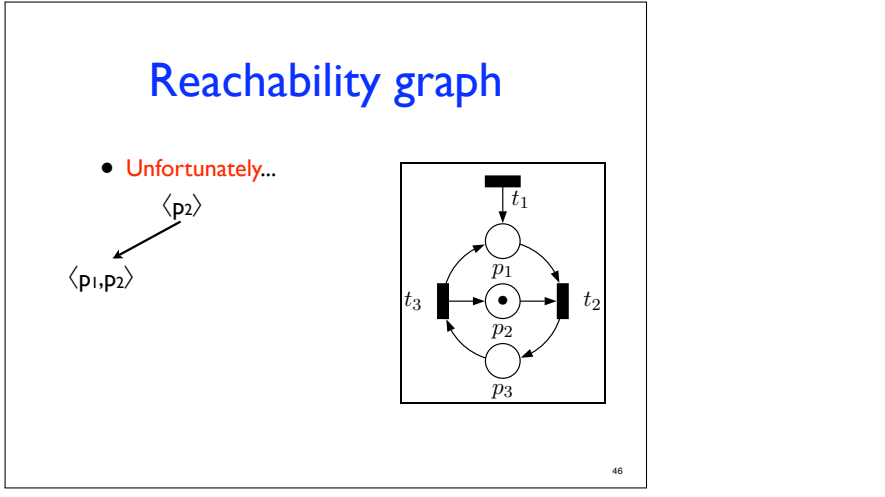

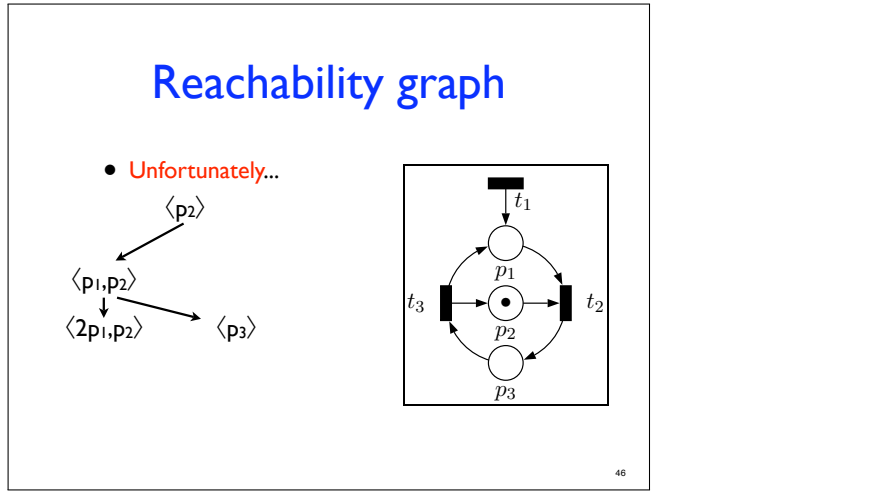

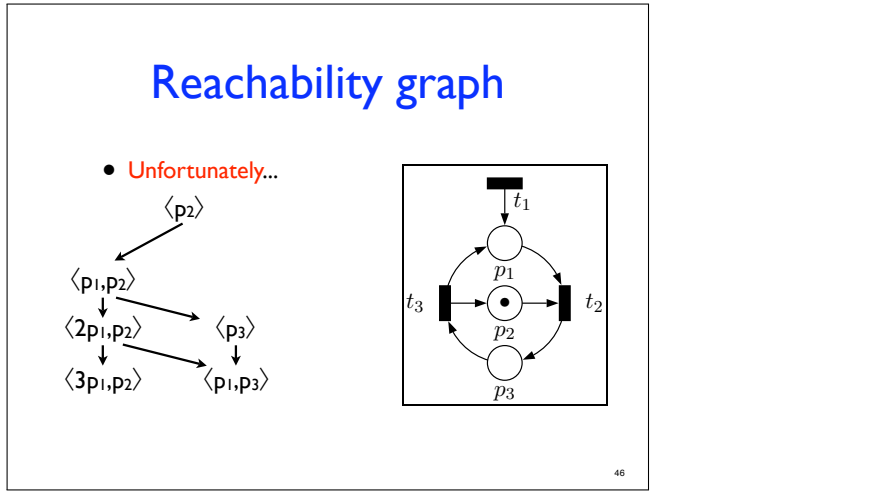

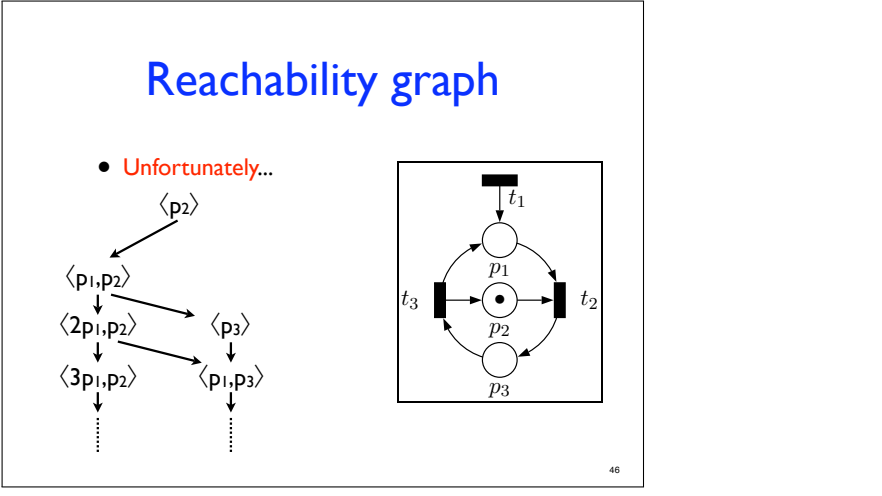

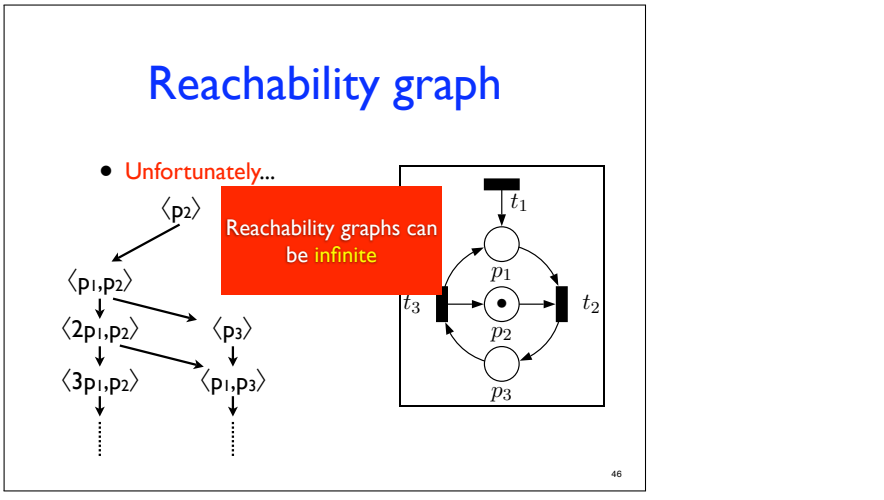

The reachability graph of a Petri net (aka the Transition System of a MultiSet Rewriting system) can be infinite

But, the reachability property (i.e. is a given state/marking reachable?) is DECIDABLE

**Its computation has been proven to require EXPONENTIAL time** 

The reason for decidability is that the reachability graph has a regular structure!

### Infinite, but decidable!

For example:

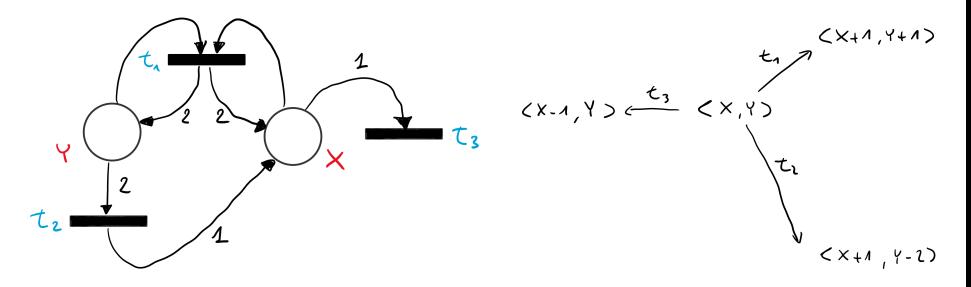

# Infinite, but decidable!

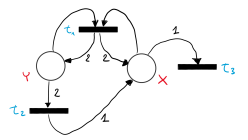

The reachability graph, plotted on the cartesian plane:

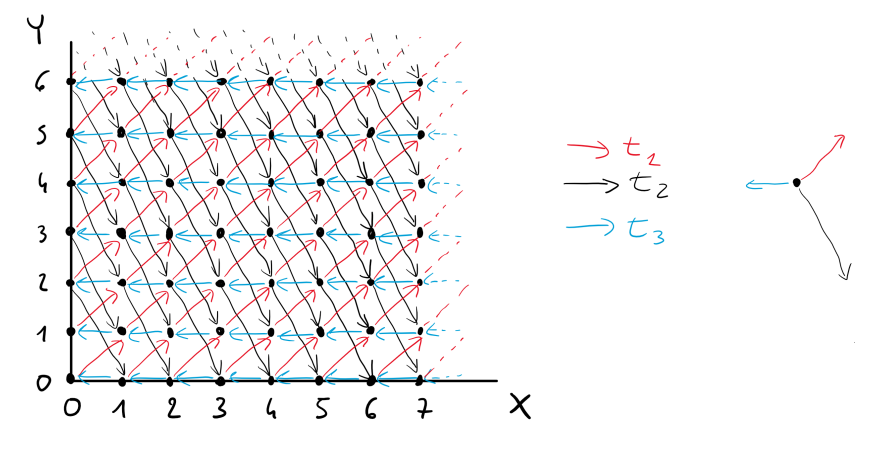

#### Infinite, but very regular!

### Decidable, but exponential!

Reachability of a marking  $M$  is decidable, but exponential...

**SOLUTION 1:** consider overapproximations of the set of reachable states

- **4** based on Place Invariants
- **2** based on Karp and Miller tree

If  $M$  does not belong to the overapproximation it is not reachable (this is a sufficient condition: if M belongs, nothing can be said...)

**SOLUTION 2:** consider coverability instead of reachability (weaker than reachability, but meaningful in the context of Petri Nets and easy to compute)

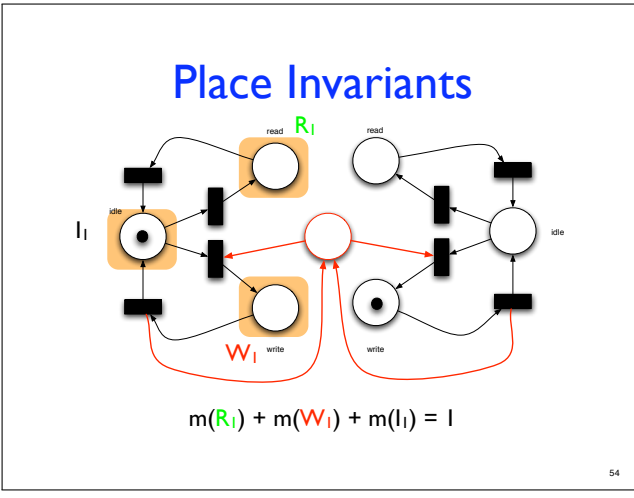

The idea is to identify groups of places whose overall number tokens is (more or less) constant

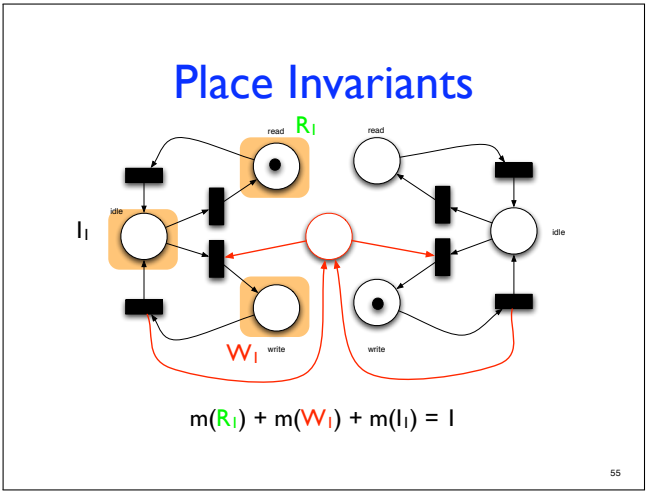

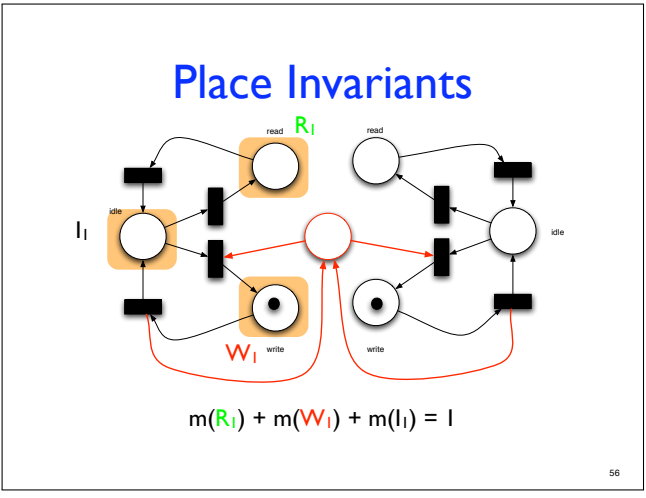

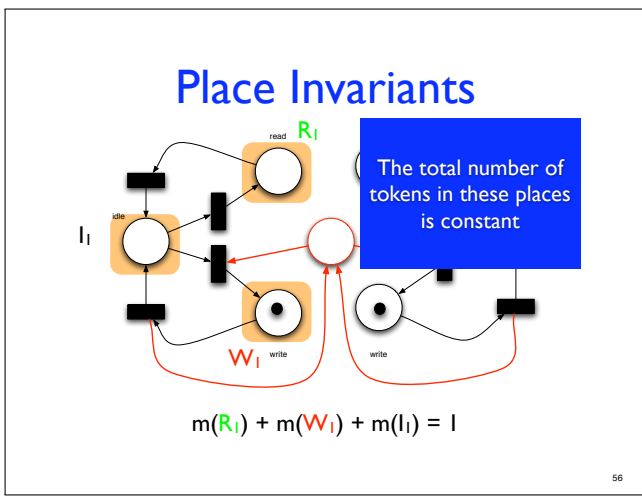

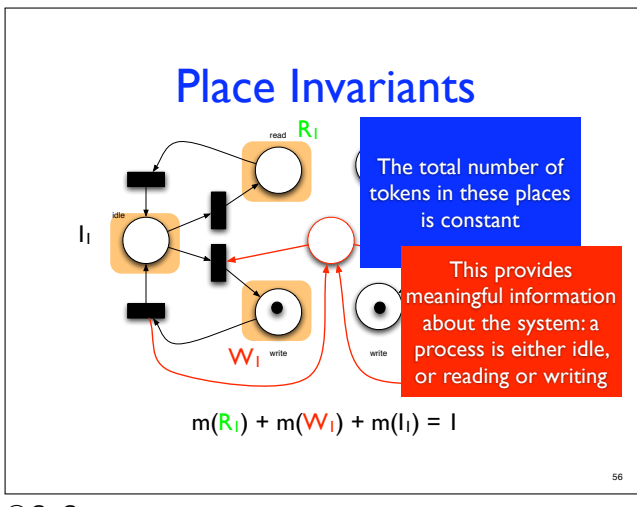

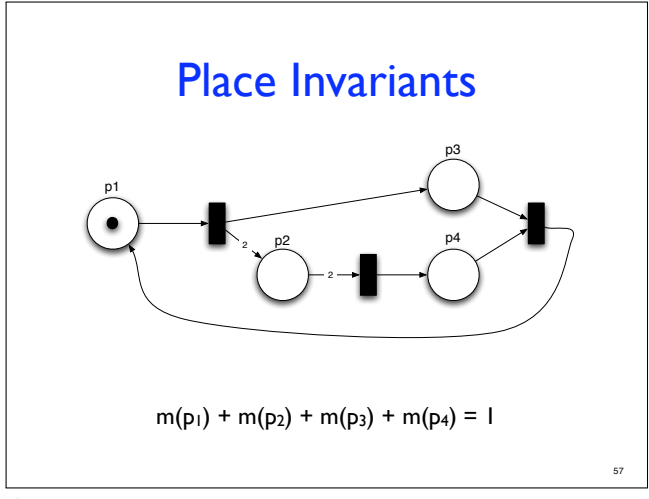

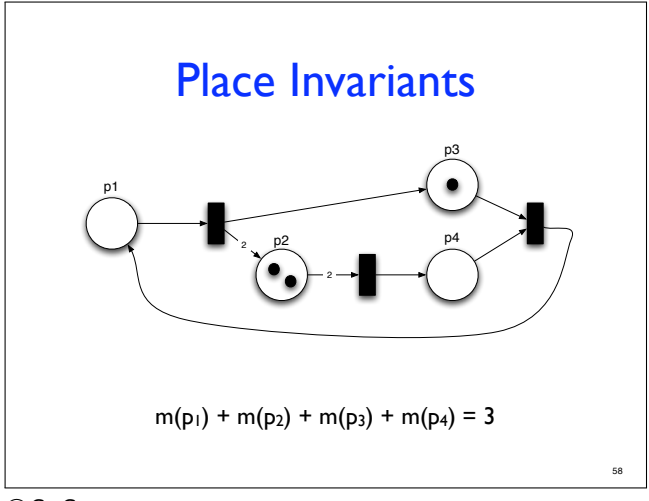

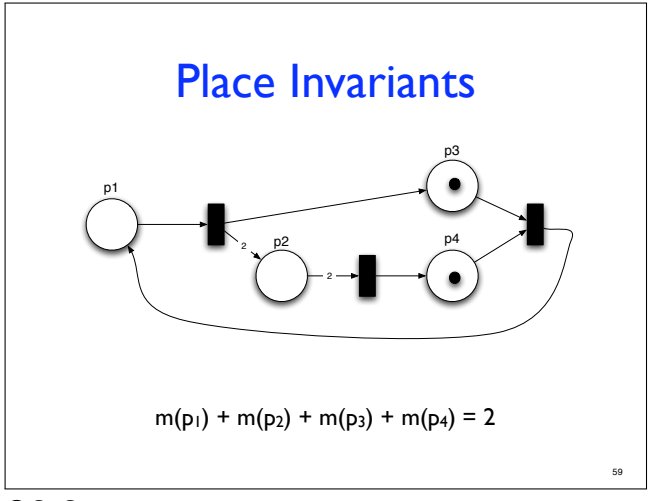

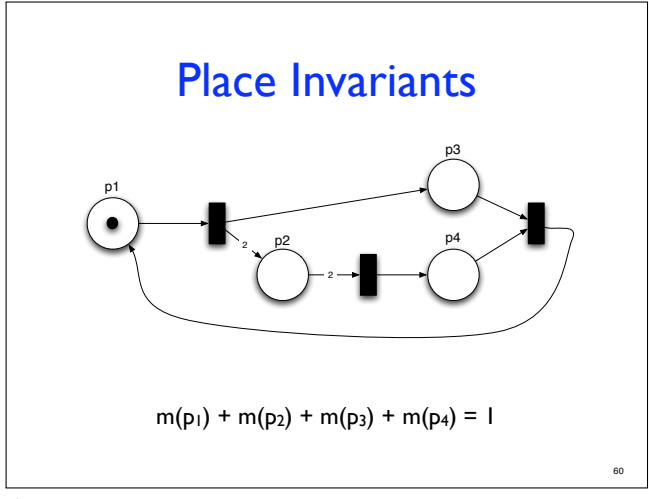

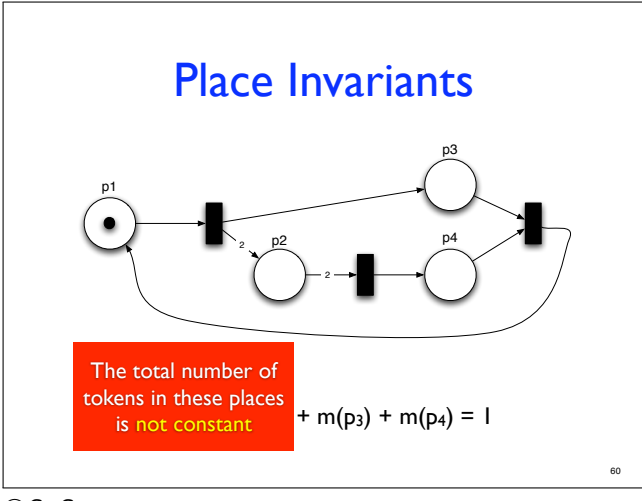

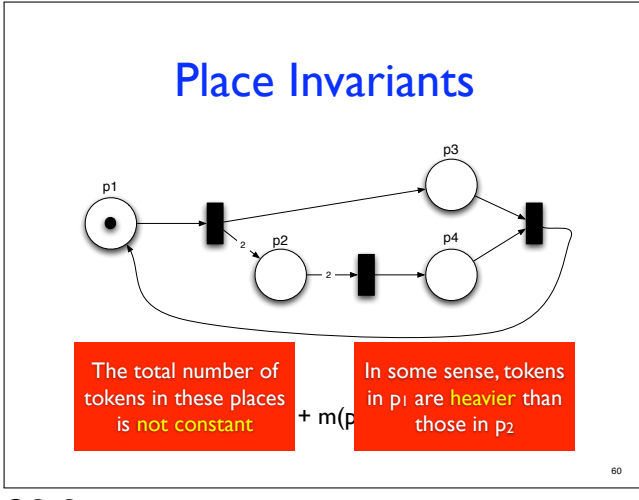

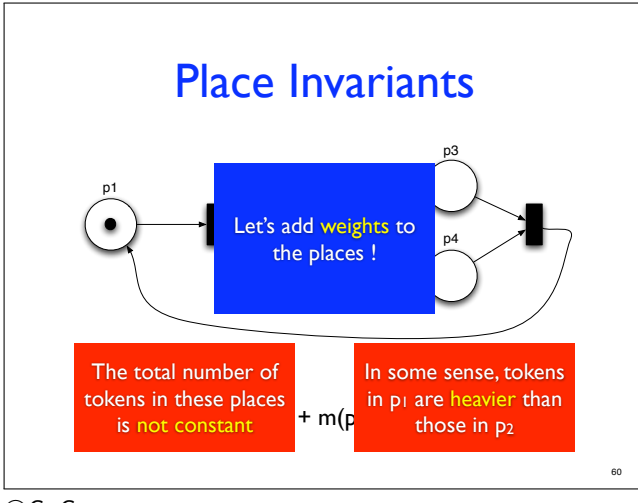

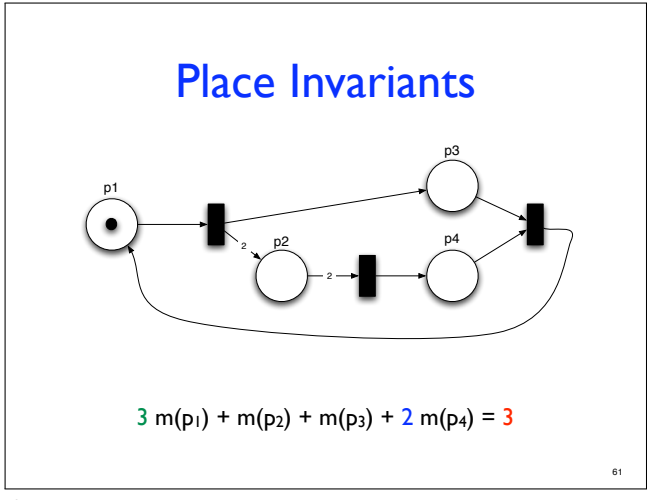

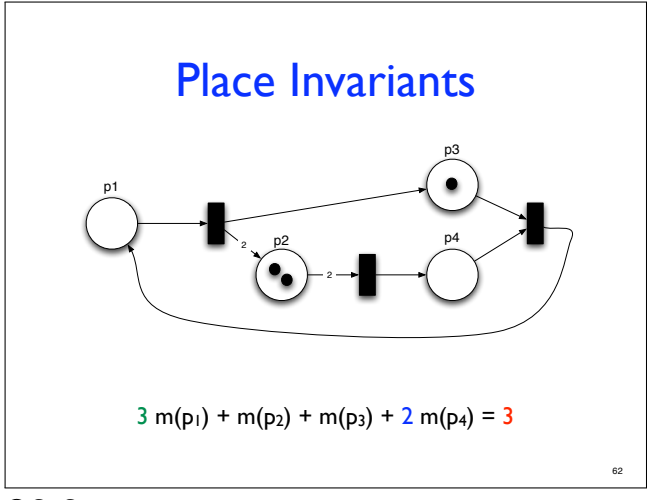

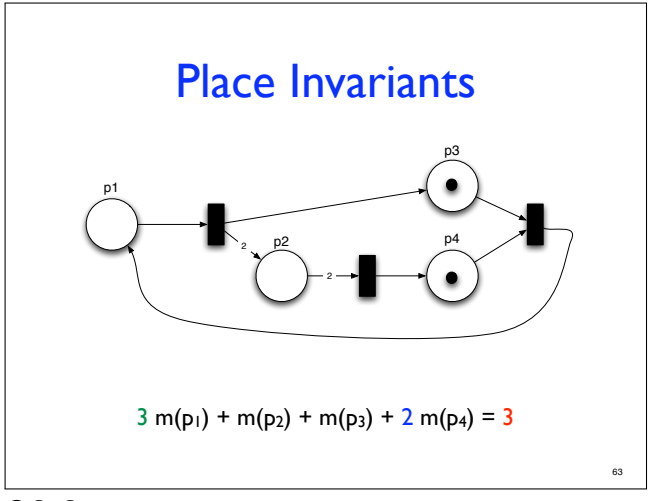

# Place invariant: **Definition**

• Definition: a place-invariant (or p-semiflow) is a vector i of natural numbers s.t. for any reachable marking m:

$$
\sum_{p \in P} i(p) \times m(p) = \sum_{p \in P} i(p) \times m_0(p)
$$

remark: there exists a trivial invariant  $i = \langle 0, 0, ... 0 \rangle$ 

Corresponds to the notion of mass conservation in (bio)chemistry

"Matter can never be created, nor destroyed..."

c G. Geeraerts

64

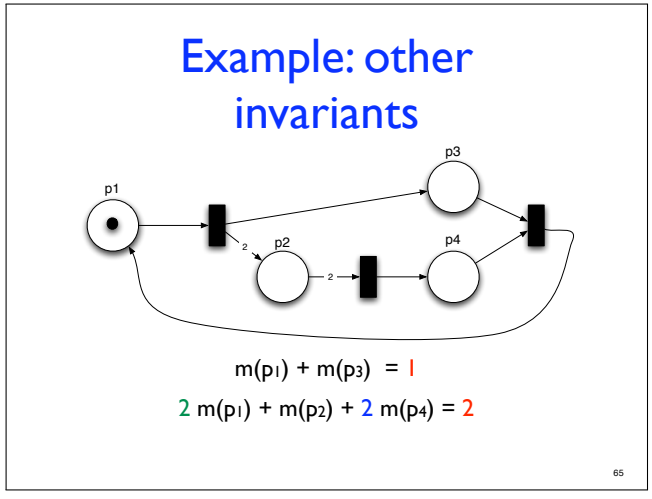

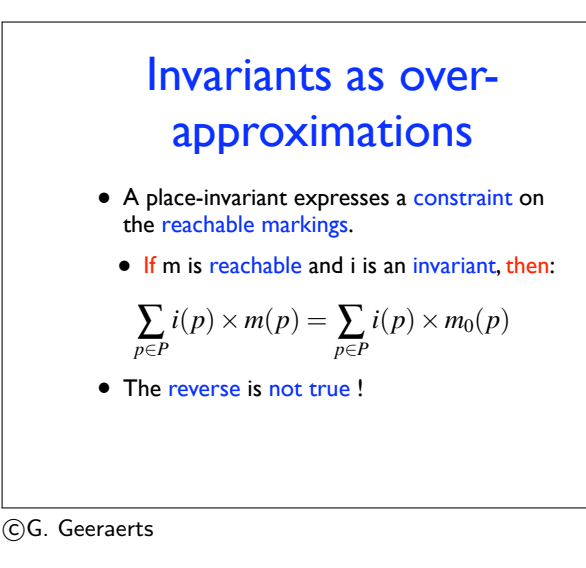

66

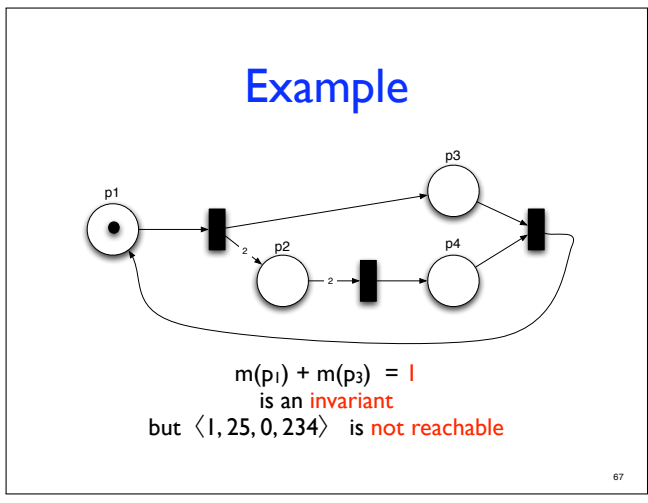

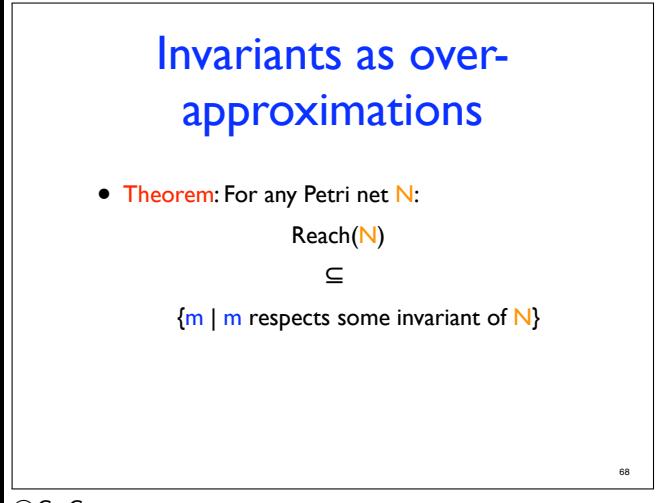

So, every marking that does not respect the invariant is not reachable!

We do not need to explore the reachability graph!

# Place invariant and boundedness

- Theorem: If there exists a place invariant i and a place p s.t.  $i(p)$  >0 then p is bounded.
- Remark: the reverse is not true.
	- One can find a bounded net that doesn't have a place invariant i with i(p)>0 for each place.

c G. Geeraerts

69
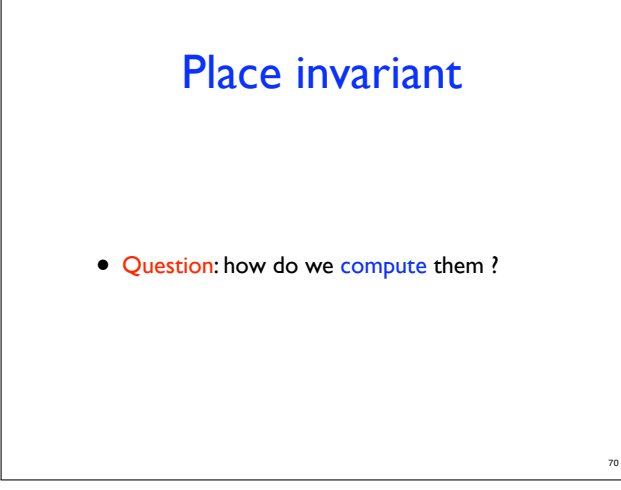

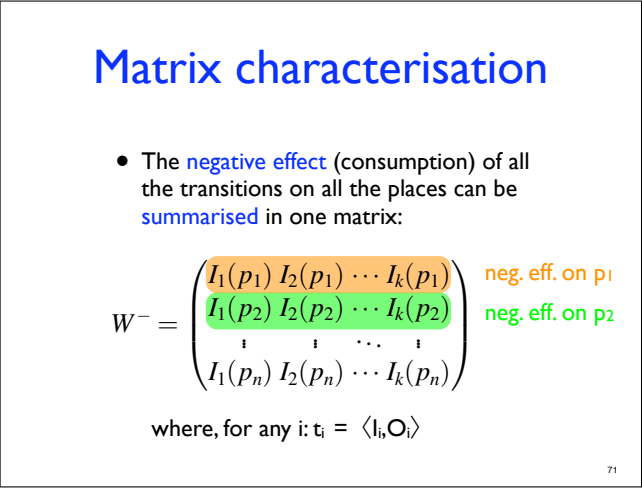

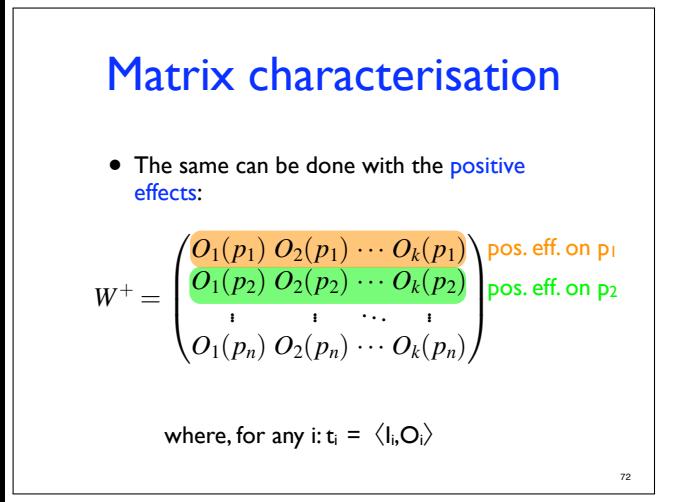

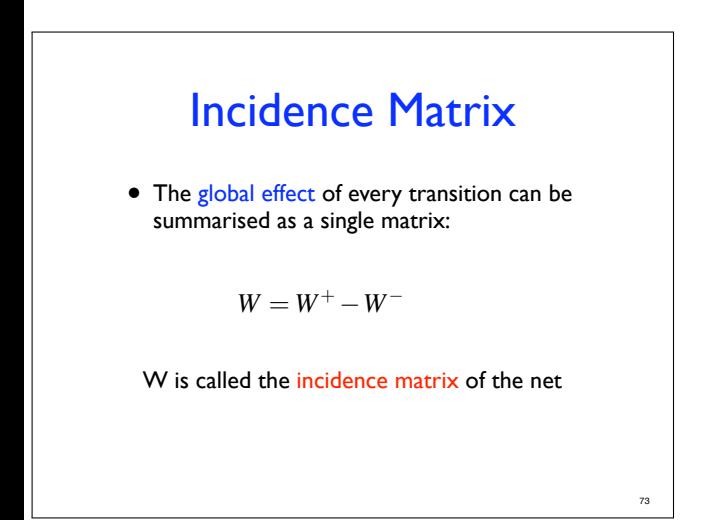

(c)G. Geeraerts

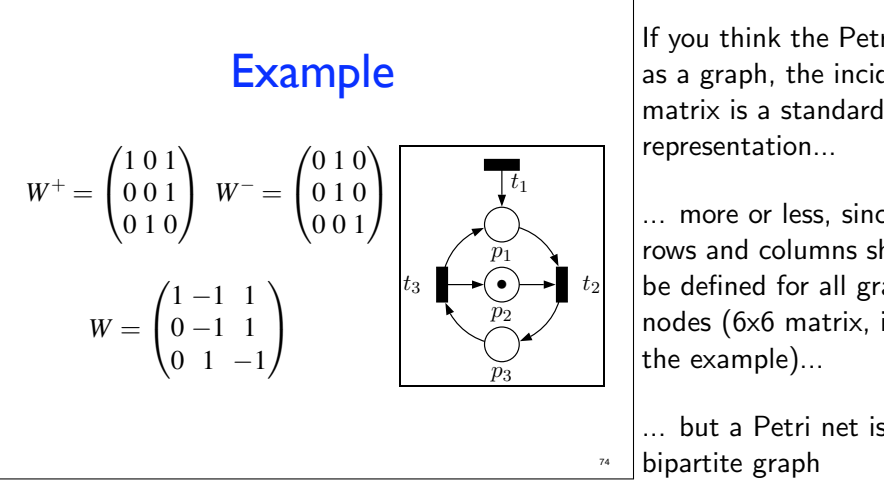

If you think the Petri net as a graph, the incidence representation...

... more or less, since rows and columns should be defined for all graph nodes (6x6 matrix, in the example)...

... but a Petri net is a bipartite graph

c G. Geeraerts

 $\overline{1}$ 

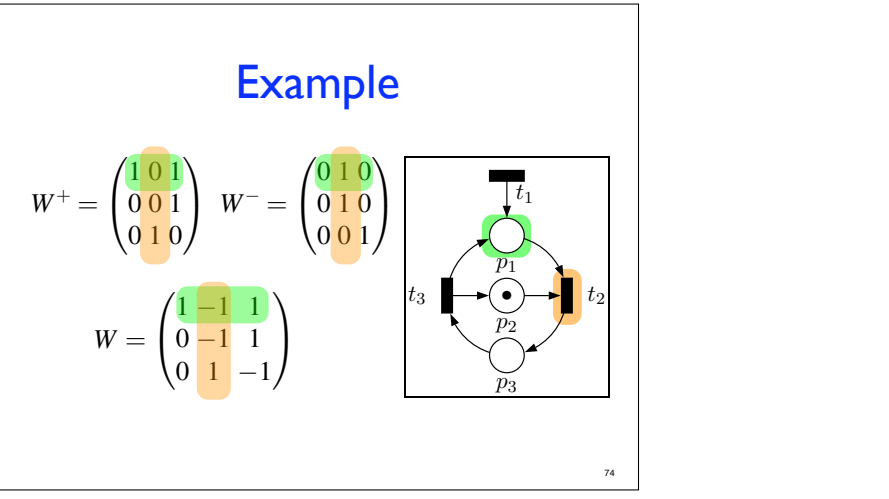

c G. Geeraerts

 $\overline{1}$ 

# Computing place invariants

- Intuitively, if i is a place invariant it should assign weights to the places such that the positive and negative effects of every transition are balanced
- Thus, for any transition  $t = \langle I, O \rangle$  we should have:

$$
\sum_{p \in P} I(p) \times i(p) = \sum_{p \in P} O(p) \times i(p)
$$

75

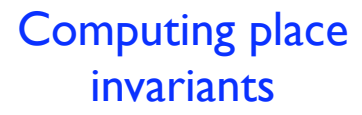

- Intuitively, if i is a place invariant it should assign weights to the places such that the positive and negative effects of every transition are balanced
- Thus, for any transition  $t = \langle I, O \rangle$  we should have:

$$
\sum_{p \in P} I(p) \times i(p) = \sum_{p \in P} O(p) \times i(p)
$$

$$
\bigcirc^{\mathbf{I}_{\mathbf{a}}}\mathbf{I}=\bigcirc^{\mathbf{2}}
$$

c G. Geeraerts

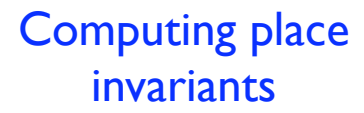

- Intuitively, if i is a place invariant it should assign weights to the places such that the positive and negative effects of every transition are balanced
- Thus, for any transition  $t = \langle I, O \rangle$  we should have:

$$
\sum_{p \in P} I(p) \times i(p) = \sum_{p \in P} O(p) \times i(p)
$$

$$
\bigodot^{\mathbf{I}} \neg \blacksquare \bigodot^2
$$

c G. Geeraerts

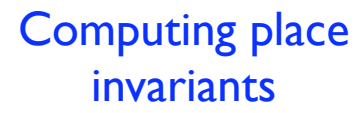

- Intuitively, if i is a place invariant it should assign weights to the places such that the positive and negative effects of every transition are balanced
- Thus, for any transition  $t = \langle I, O \rangle$  we should have:

$$
\sum_{p \in P} I(p) \times i(p) = \sum_{p \in P} O(p) \times i(p)
$$

$$
\bigcirc^{\perp} = \bigcirc^2
$$

c G. Geeraerts

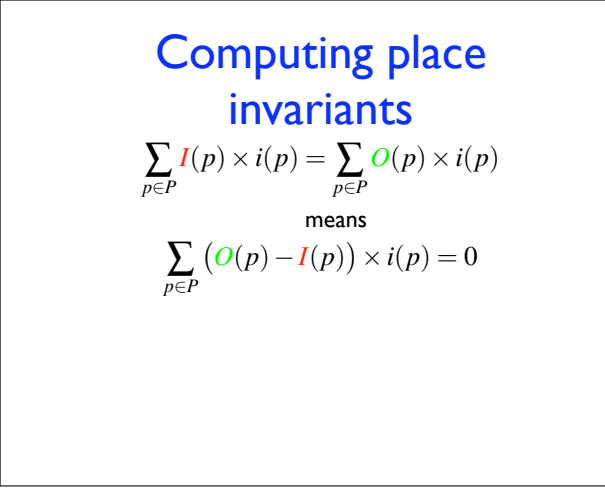

### c G. Geeraerts

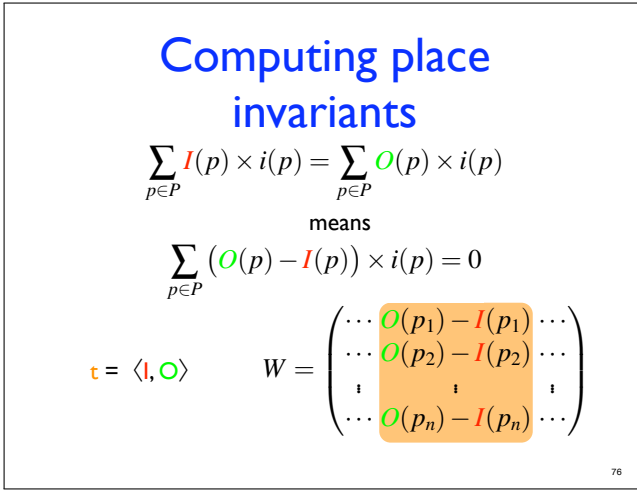

 $(G)G.$  Geeraerts

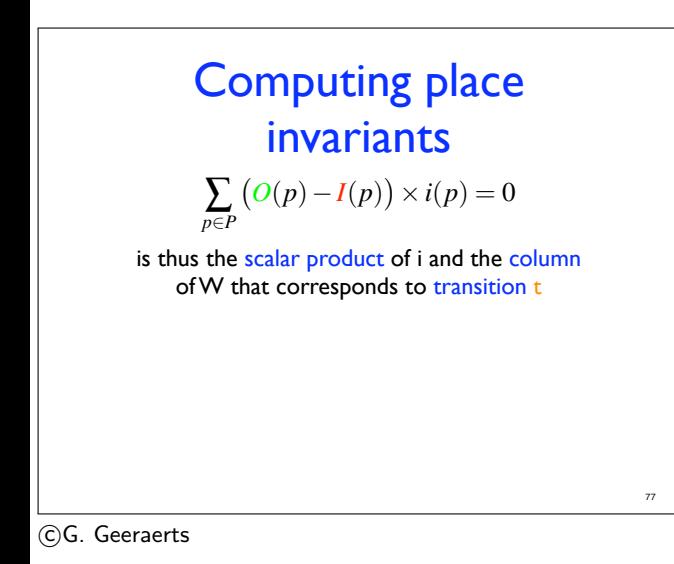

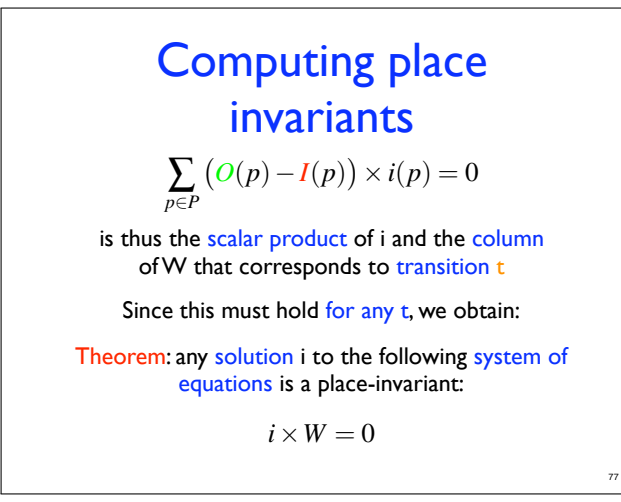

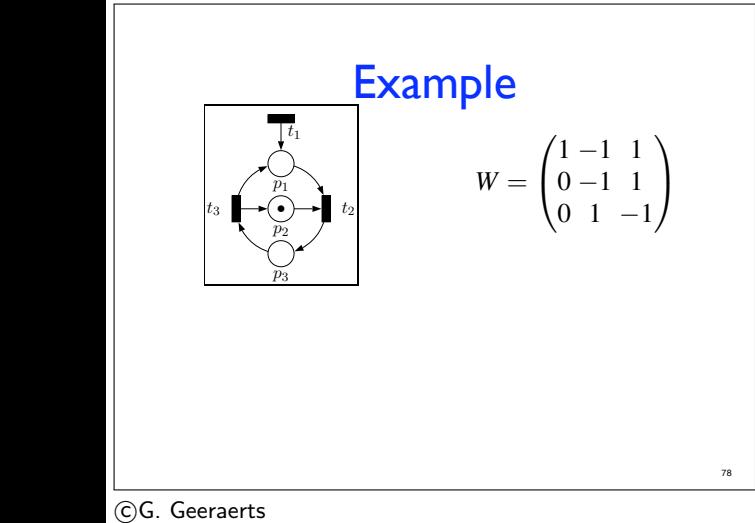

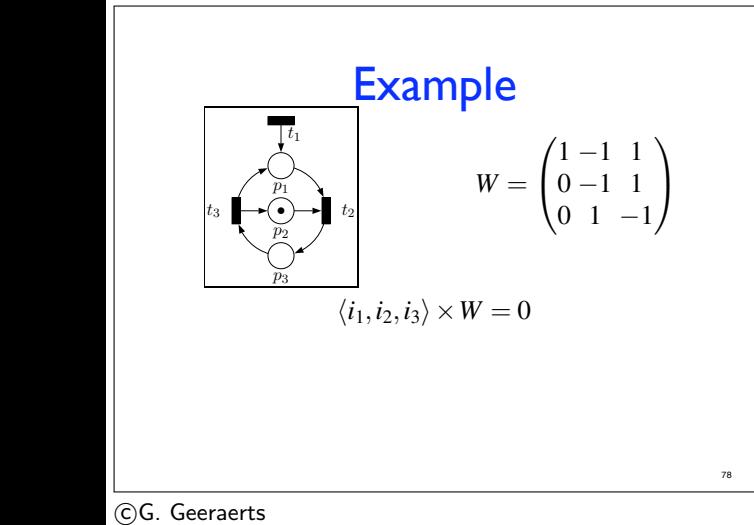

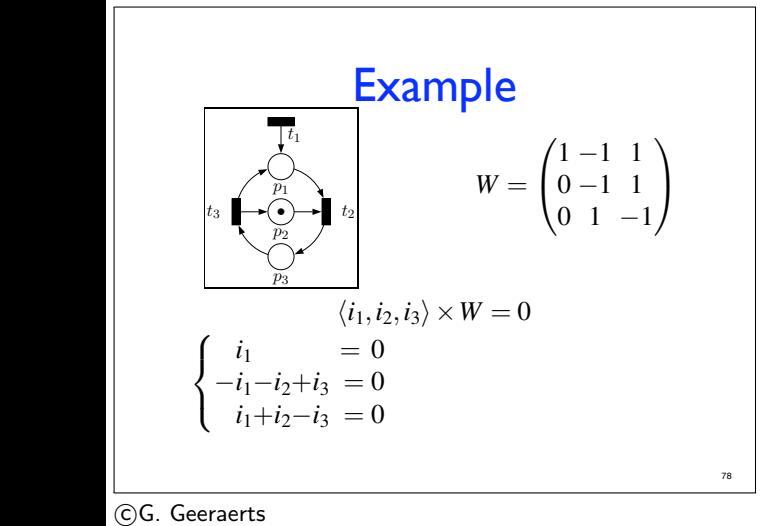

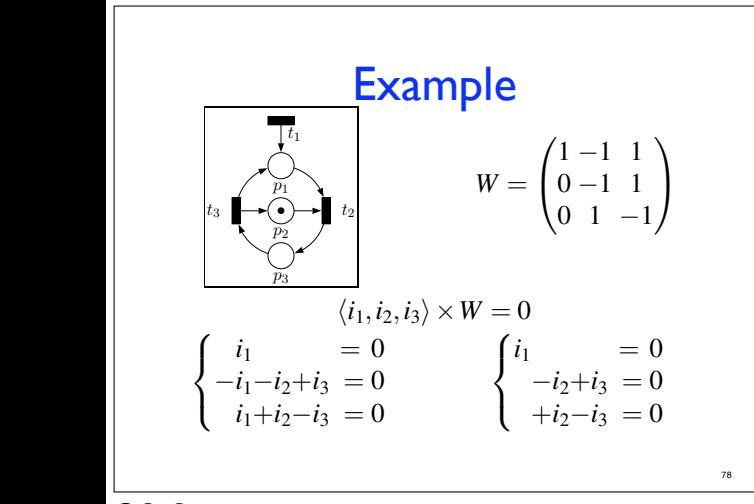

(c)G. Geeraerts

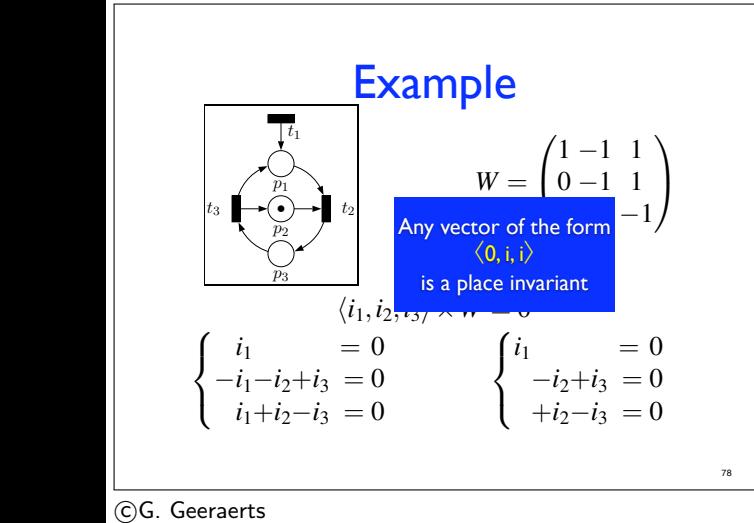

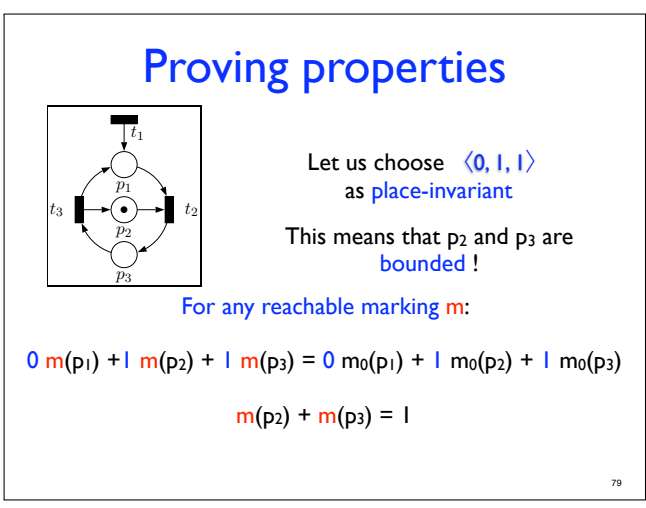

(c)G. Geeraerts

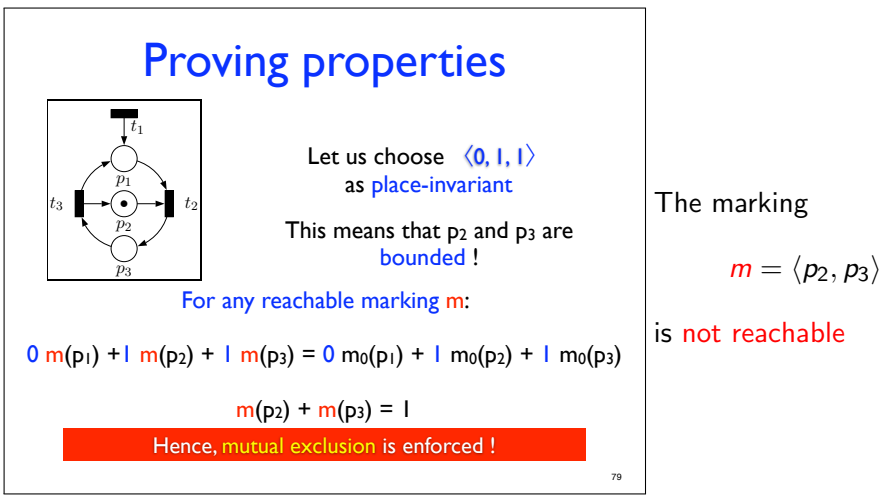

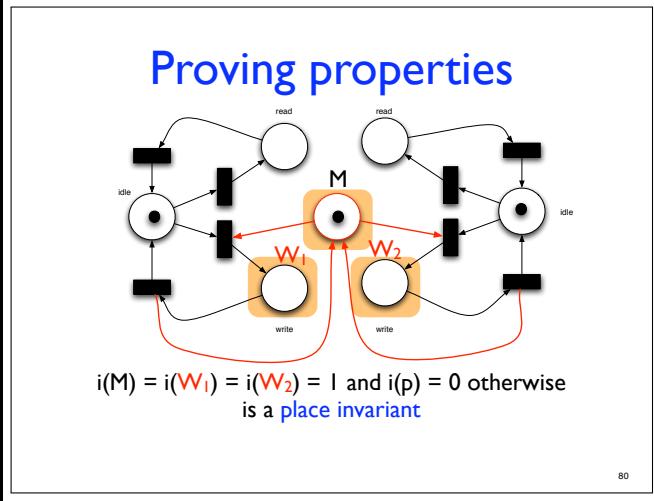

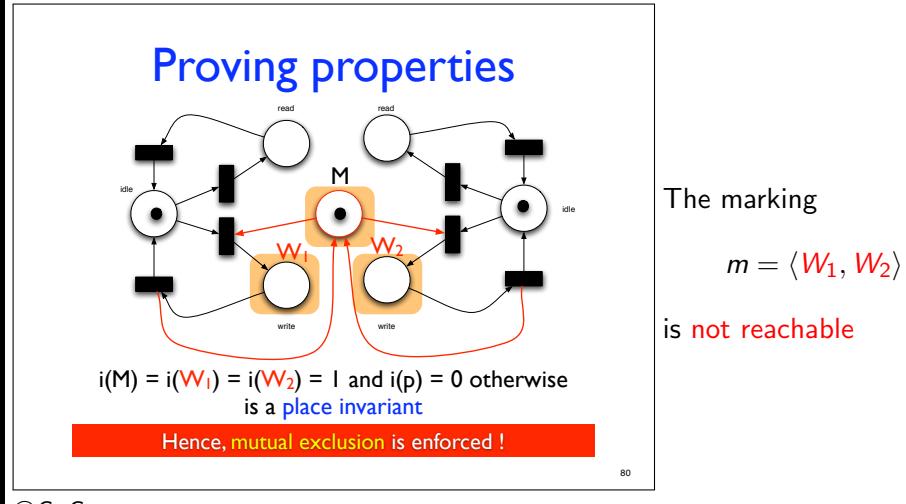

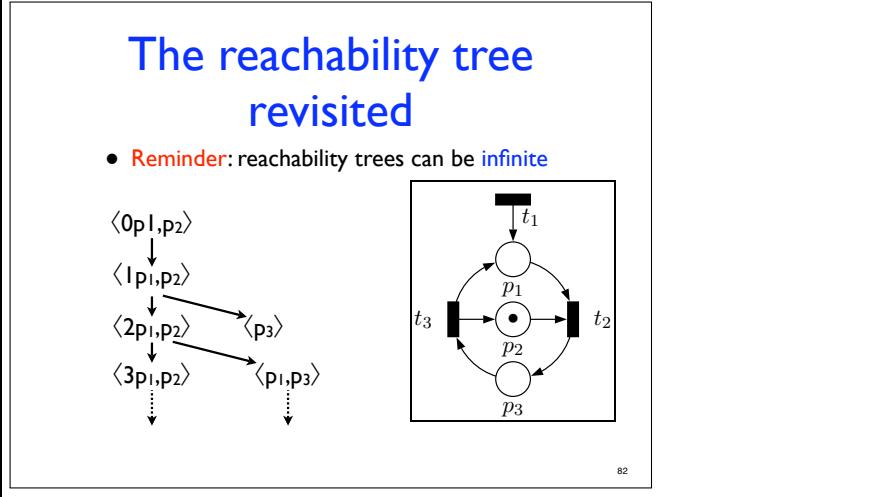

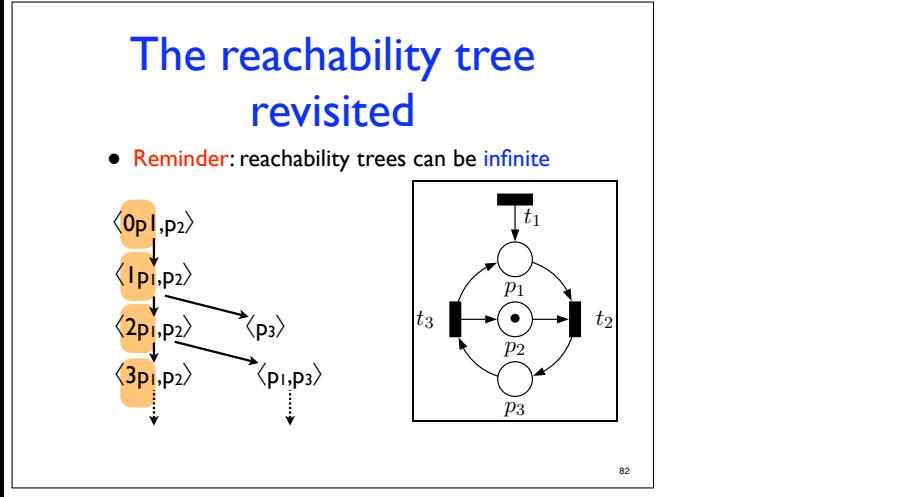

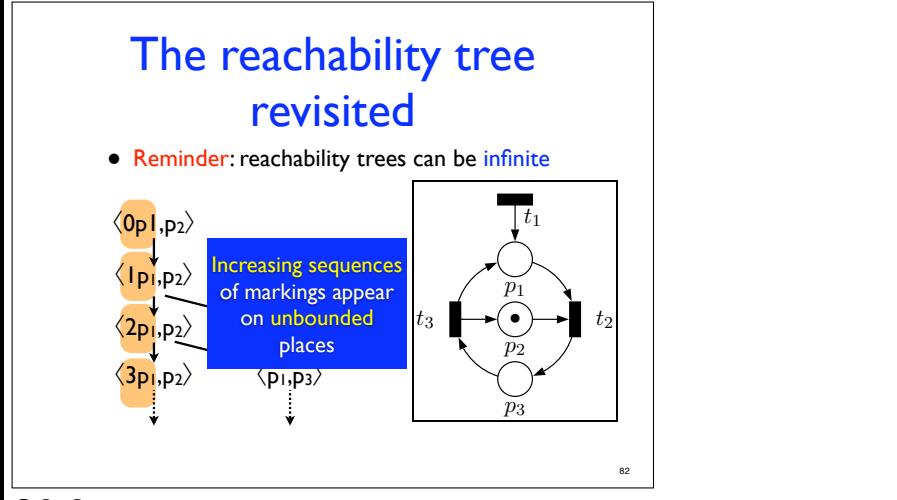

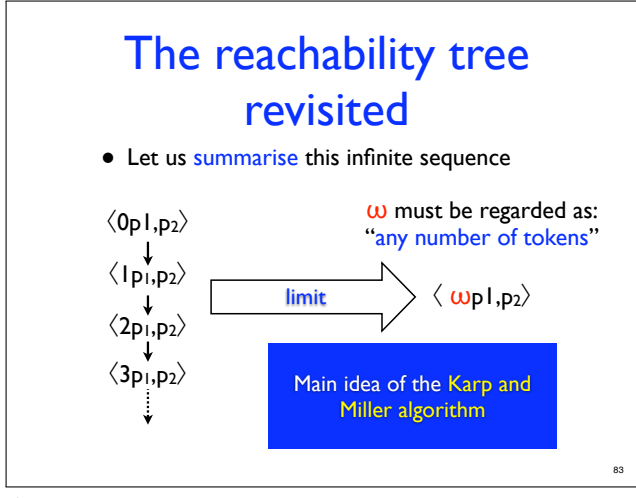

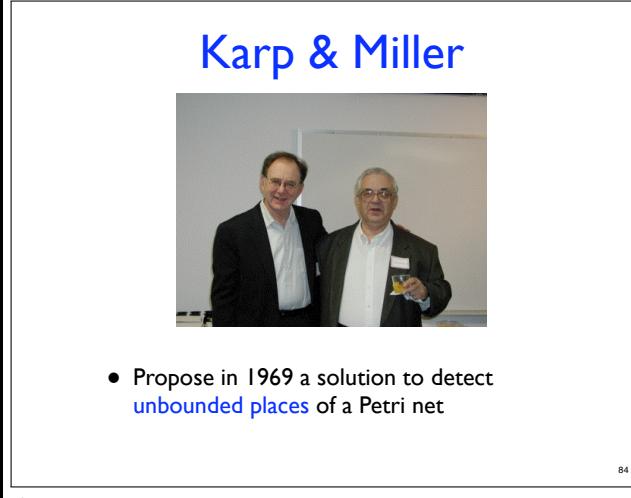

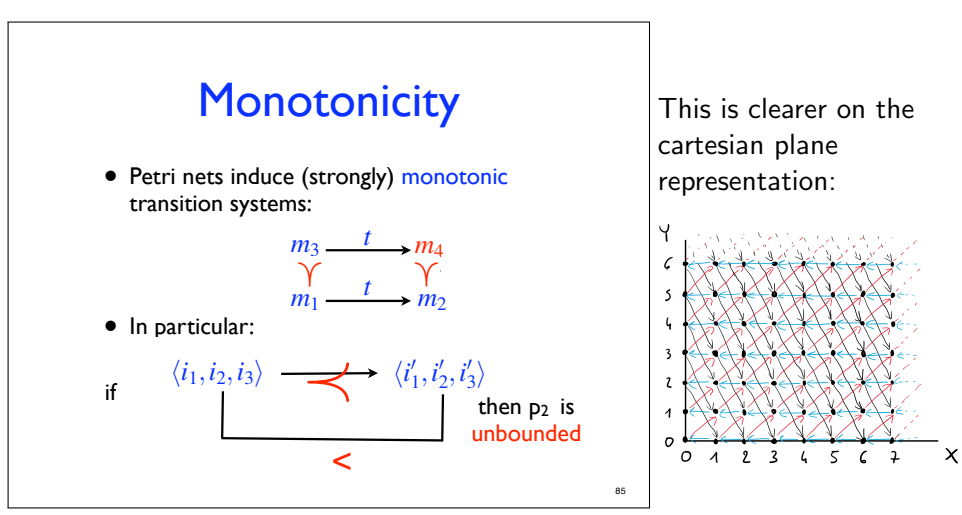

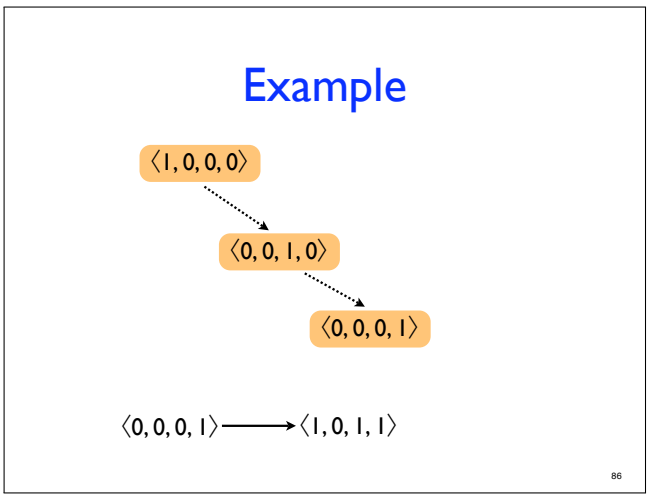

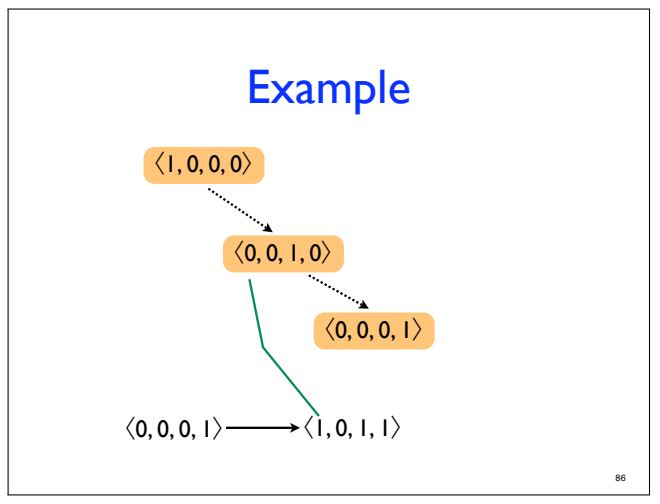

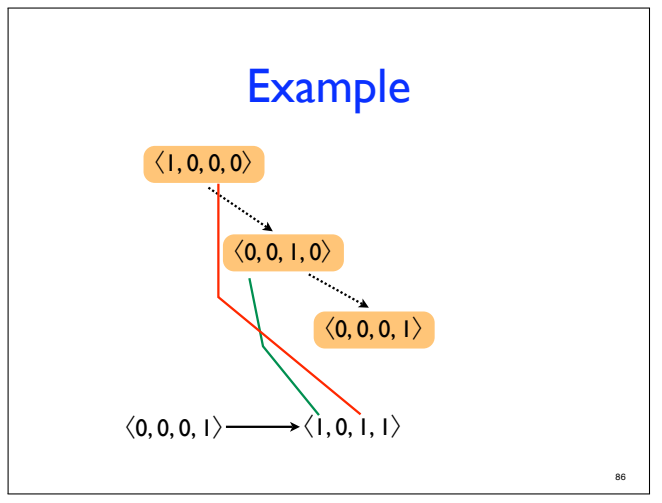

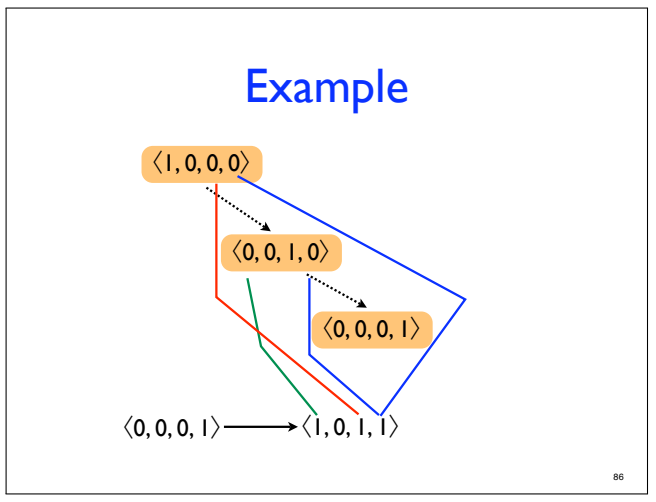

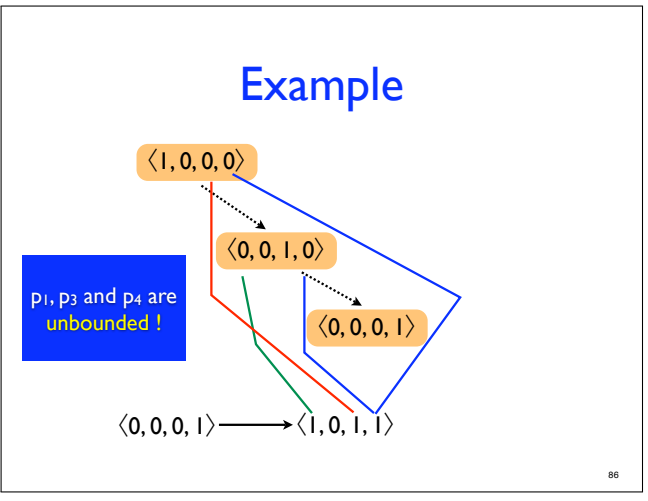

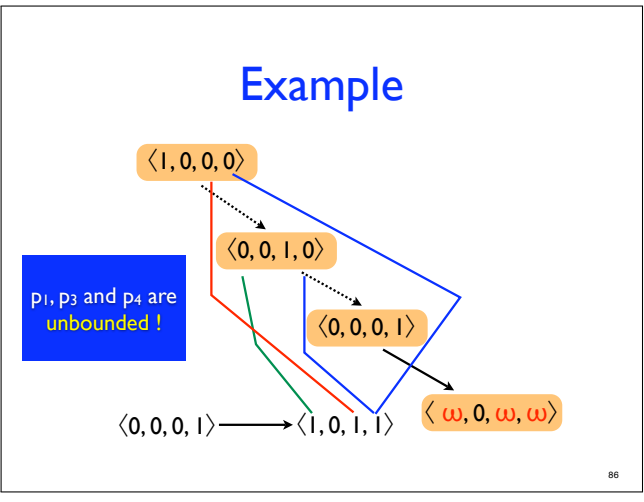

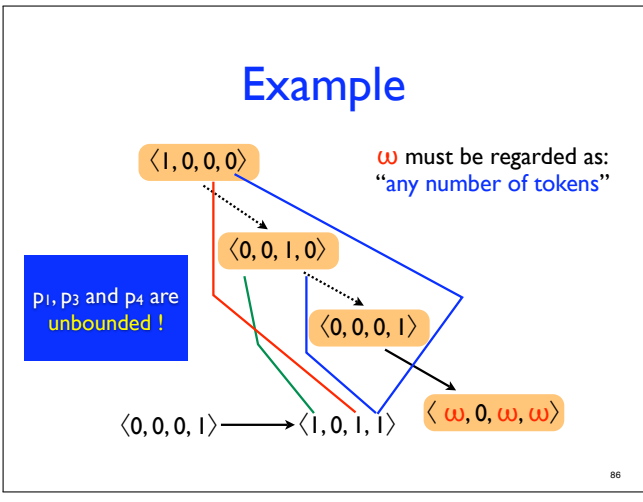
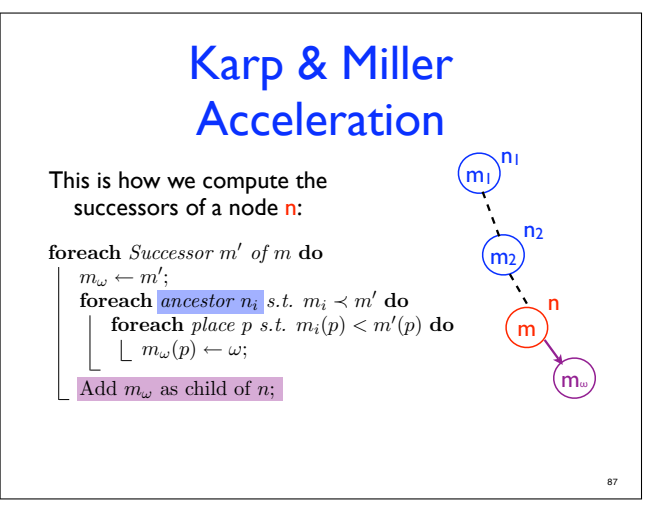

 $\odot$ G. Geeraerts

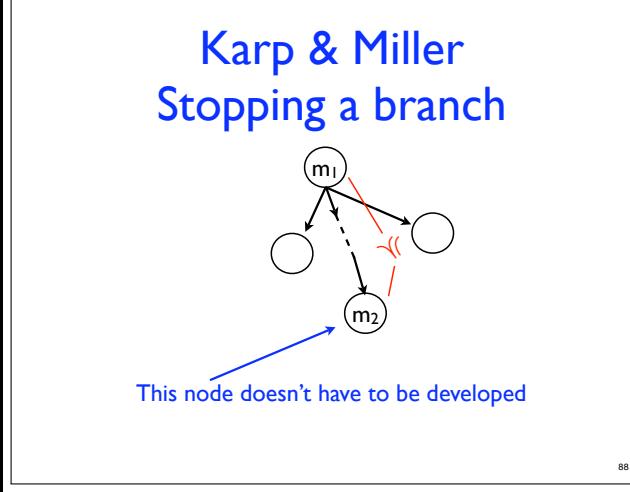

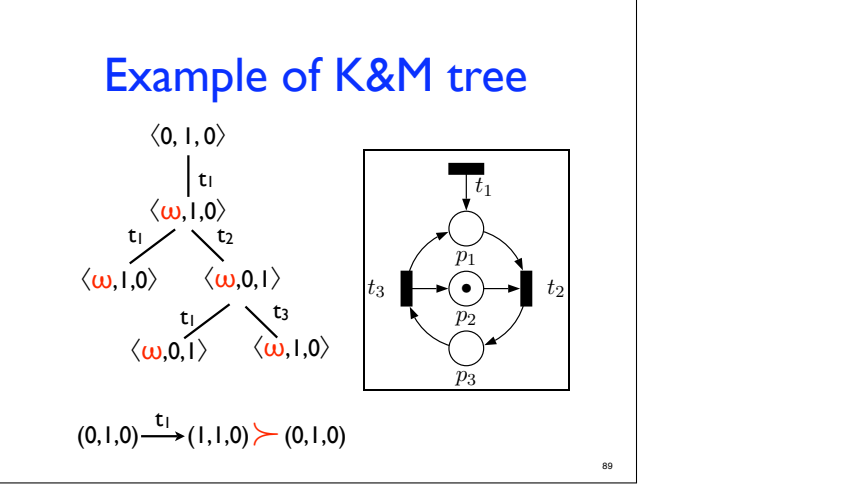

## **Properties**

- Theorem: the K&M tree is always finite.
	- Idea of the proof:
		- if the net is not bounded, it is because of some infinite increasing sequence of markings.
		- such sequences are detected in a finite amount of time by adding  $\omega$  in the unbounded places.

90

## **Properties**

- Theorem: a net is bounded iff there is no node containing an  $\omega$  in its K&M tree.
- Theorem: place p is unbounded iff there exists a node labeled by m in the K&M tree s.t.  $m(p) = \omega$ .
- Theorem: transition t is semi-live iff there exists a node labeled by m in the K&M tree  $st$  t can fire in  $m$ .

91

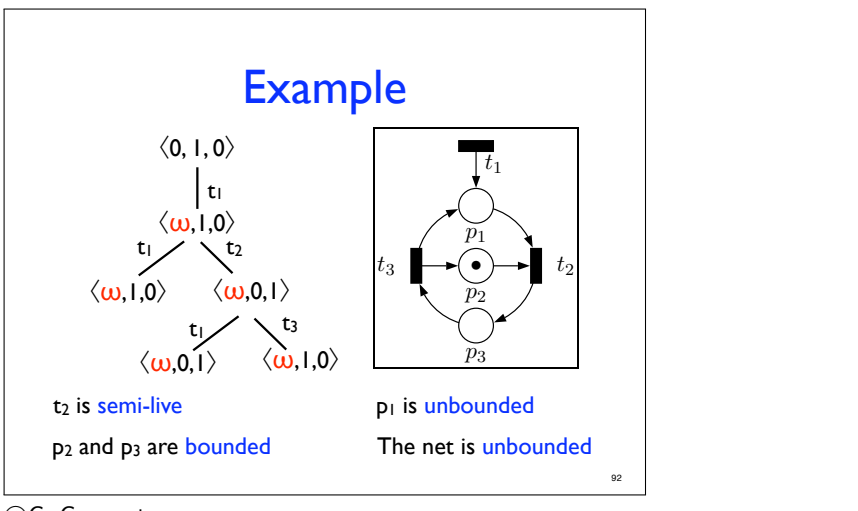

## Coverability set

- Question: what is the relationship between:
	- the set of reachable markings and
	- the set of labels of the nodes of the K&M tree ?

93

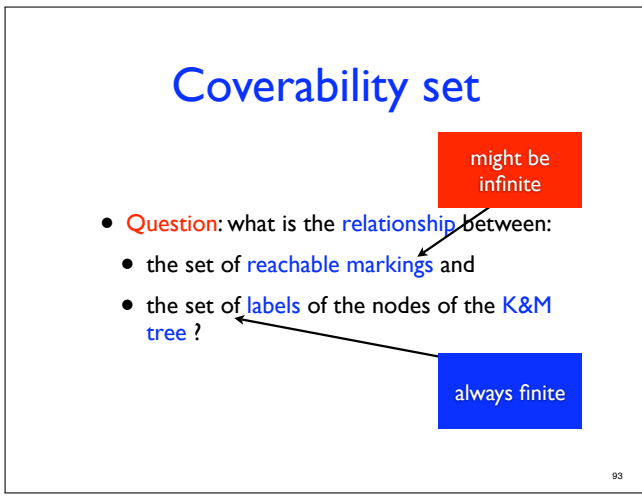

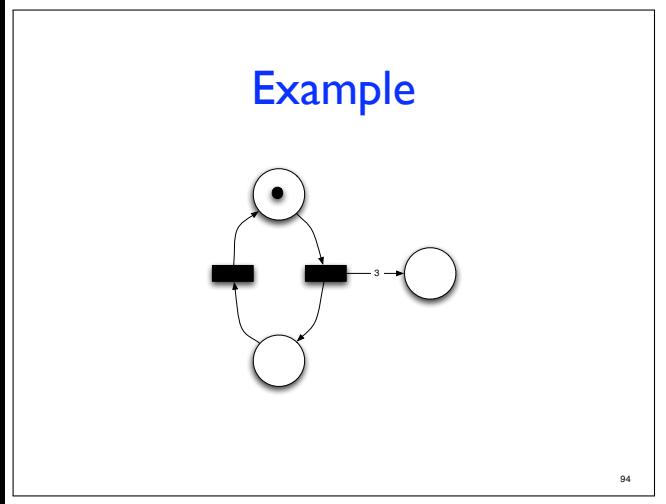

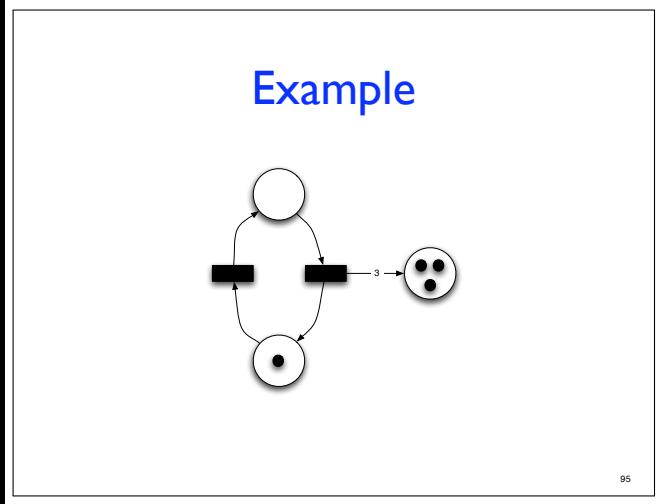

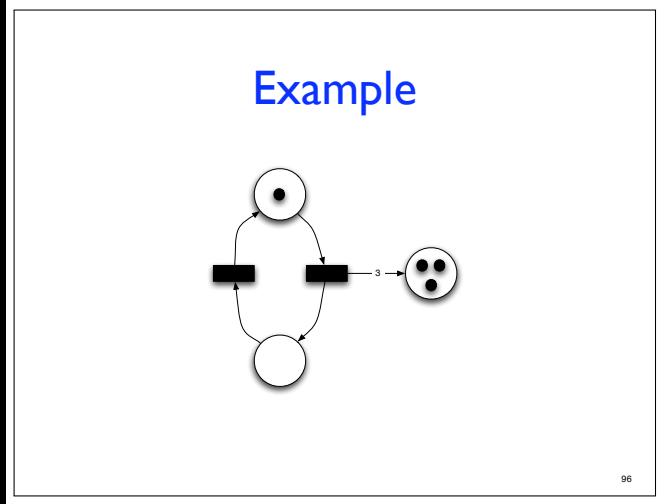

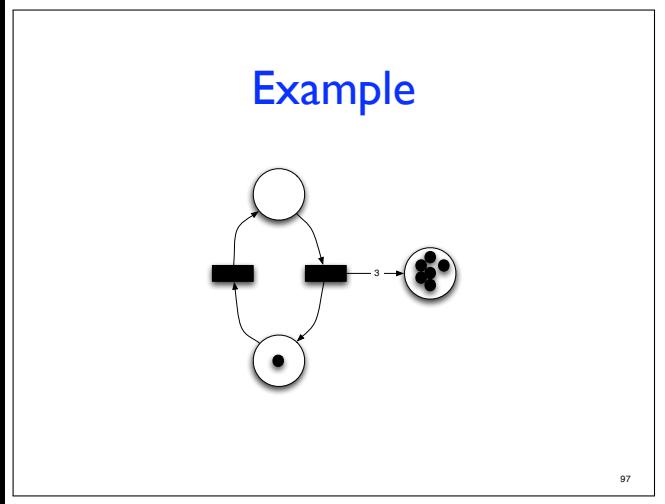

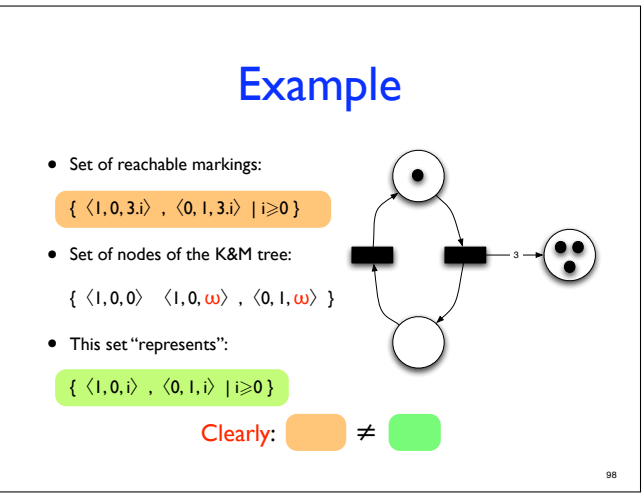

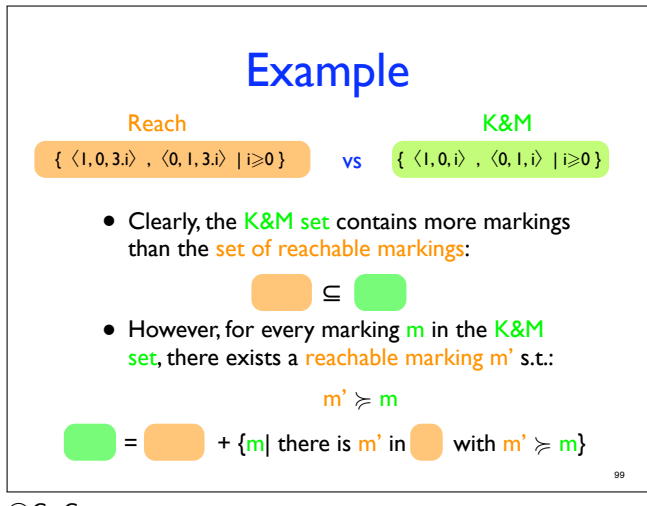

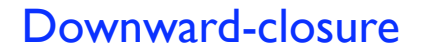

• Let us assume that any natural number i is s.t.

 $i \leq w$ 

• Let m be a marking (possibly with  $\omega$ ), then its downward-closure is the set:

 $\downarrow$  m = {m' | m' $\preccurlyeq$ m}

• Let  $S = \{m_1, m_2, \ldots, m_k\}$  be a set of markings, then:

 $\downarrow$  S =  $\downarrow$  m<sub>1</sub> ∪  $\downarrow$  m<sub>2</sub> ∪ ∪  $\downarrow$  m<sub>k</sub>

100

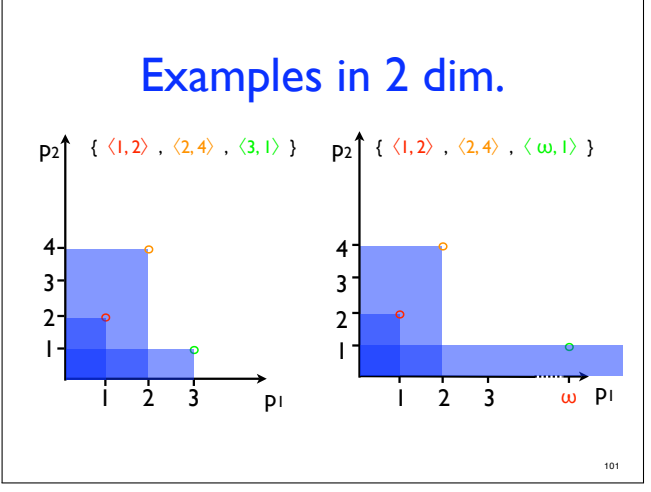

# Properties of the K&M tree

- The set of all the markings that appear in a K&M tree is called a coverability set of the net.
	- Notation: Cover(N)
- Theorem:  $\downarrow$  Cover(N) =  $\downarrow$  Reach(N)
- Theorem: Reach(N) ⊆ ↓Cover(N)
- Hence, <sup>↓</sup>Cover(N) is a finite overapproximation of Reach(N)

 $\downarrow$  Cover(N) is another overapproximation of the set of reachable markings

If a marking is not in  $\downarrow$  Cover(N), it is not reachable!

> **again:** sufficient condition!

102

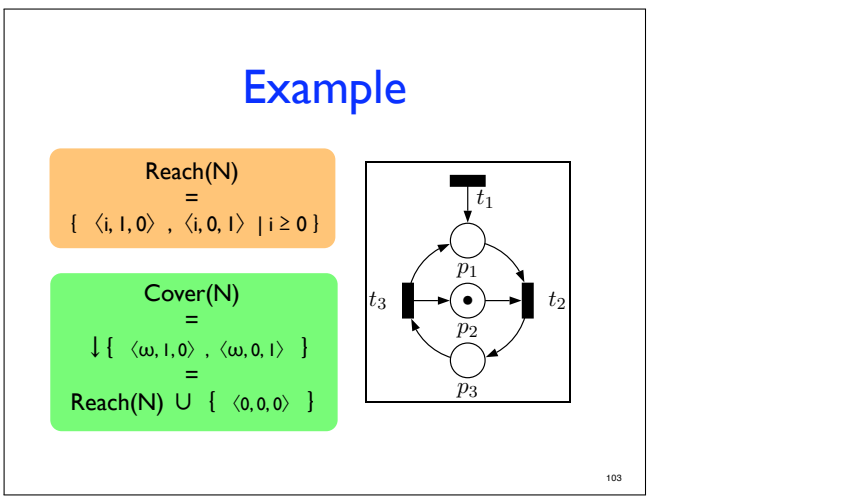

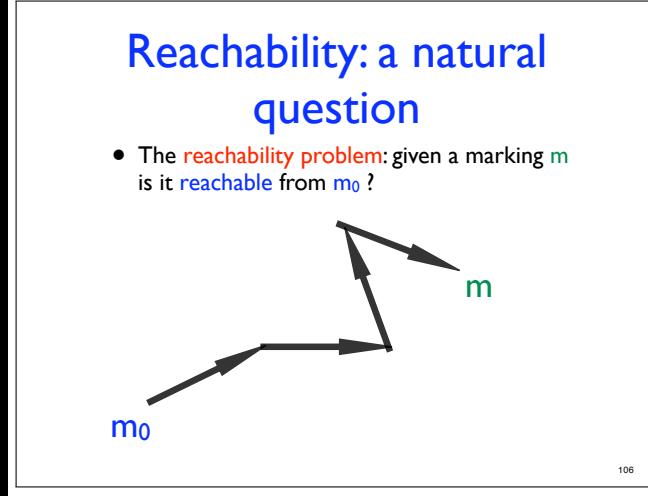

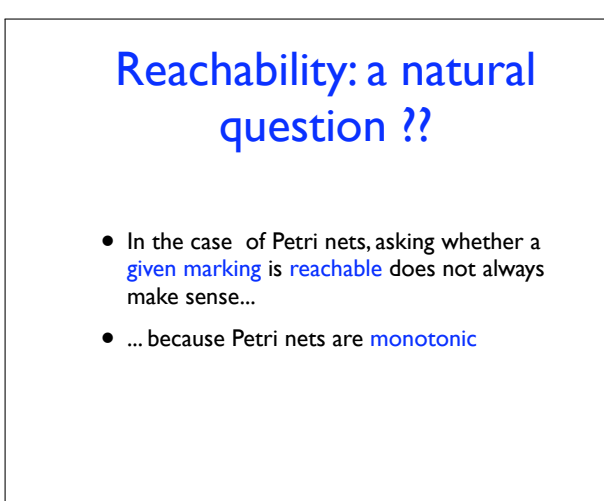

107

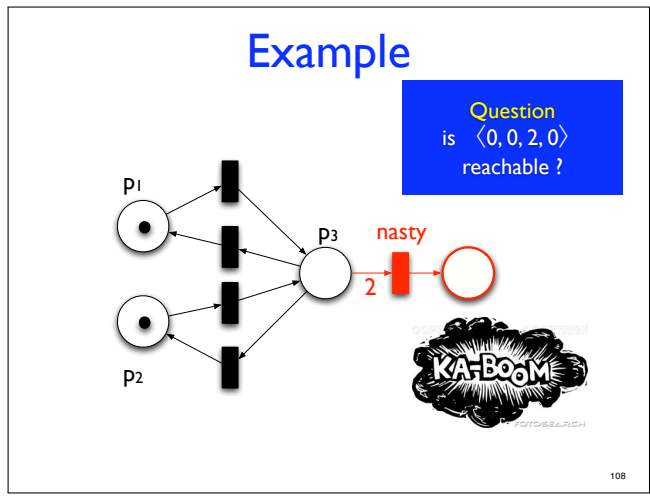

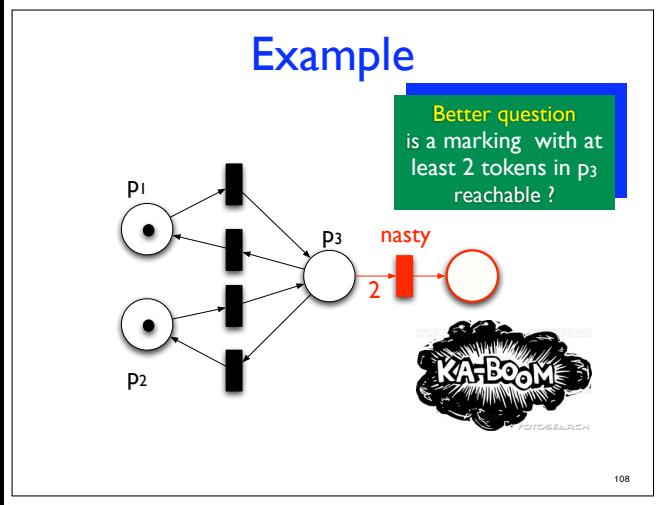

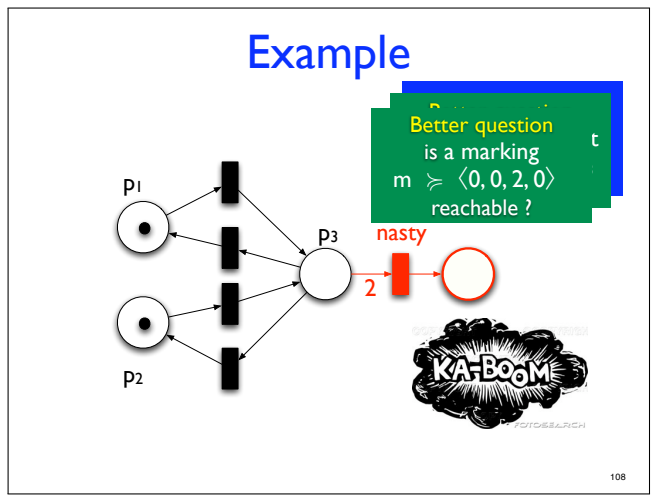

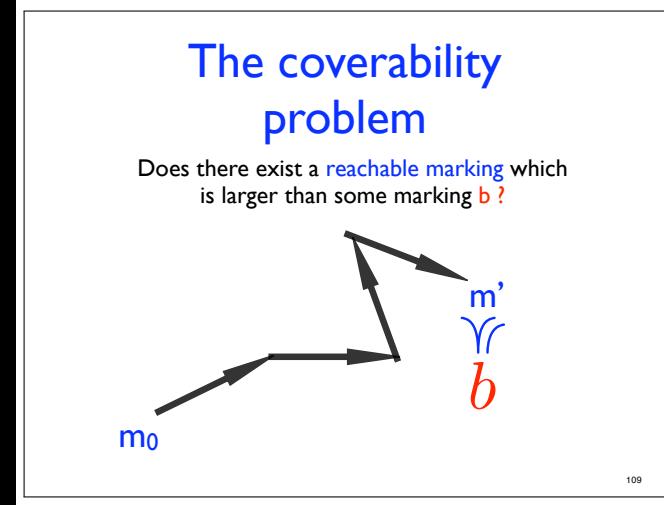

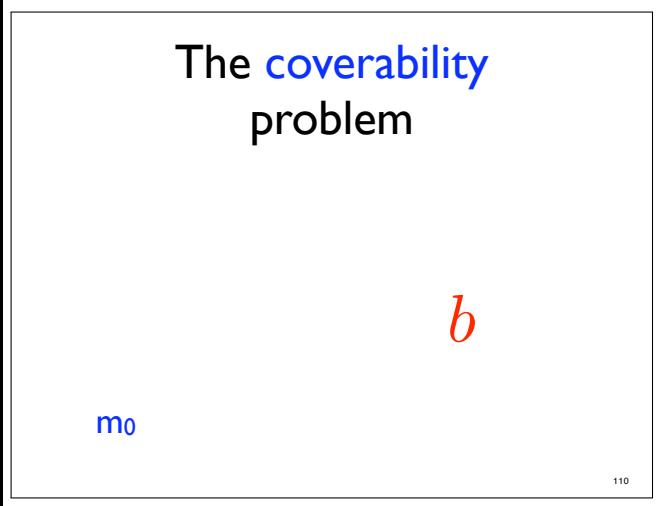

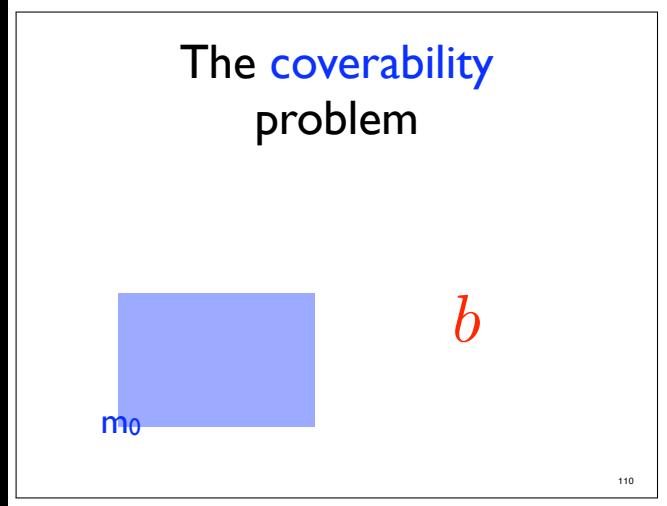

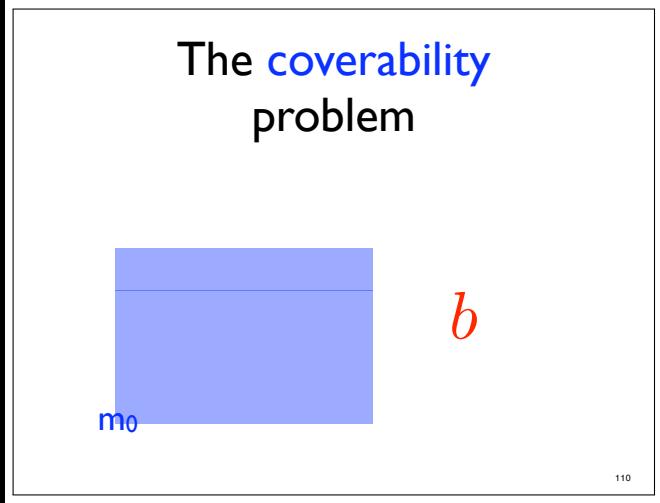

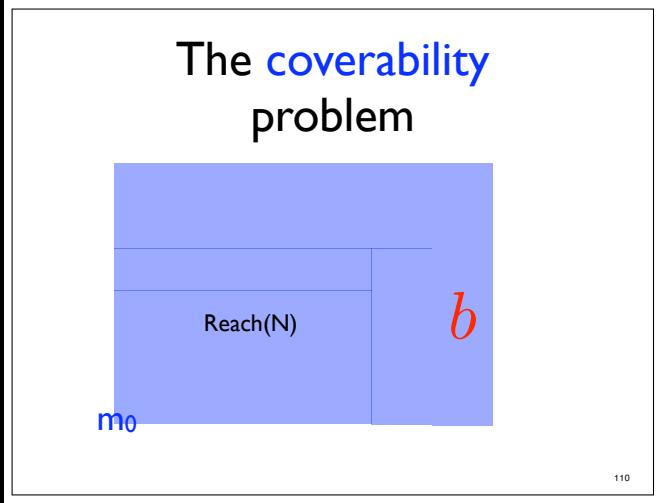

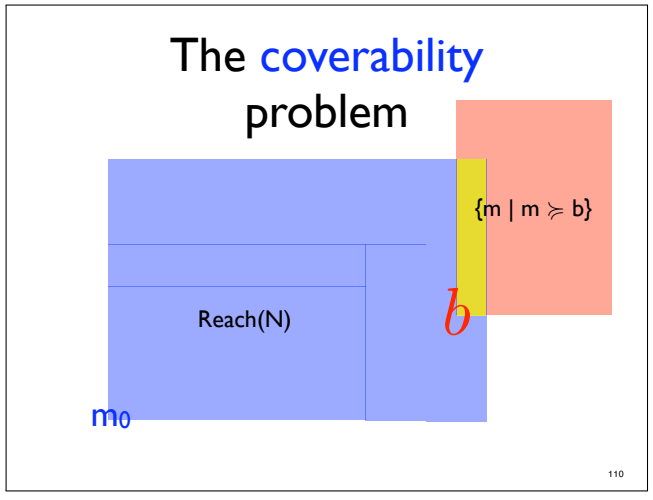

# The coverability problem

- Two alternative definitions:
	- Is there a reachable marking m s.t.  $m \ge b$  ?
	- Does Reach(N)  $\cap$  {m | m  $\geq b$ }  $\neq \emptyset$  ?

111

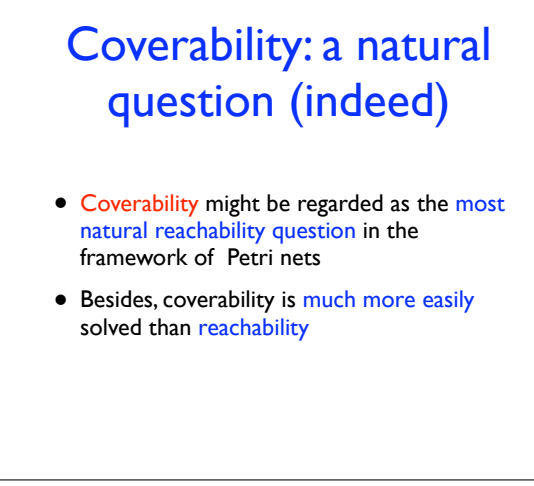

c G. Geeraerts

112

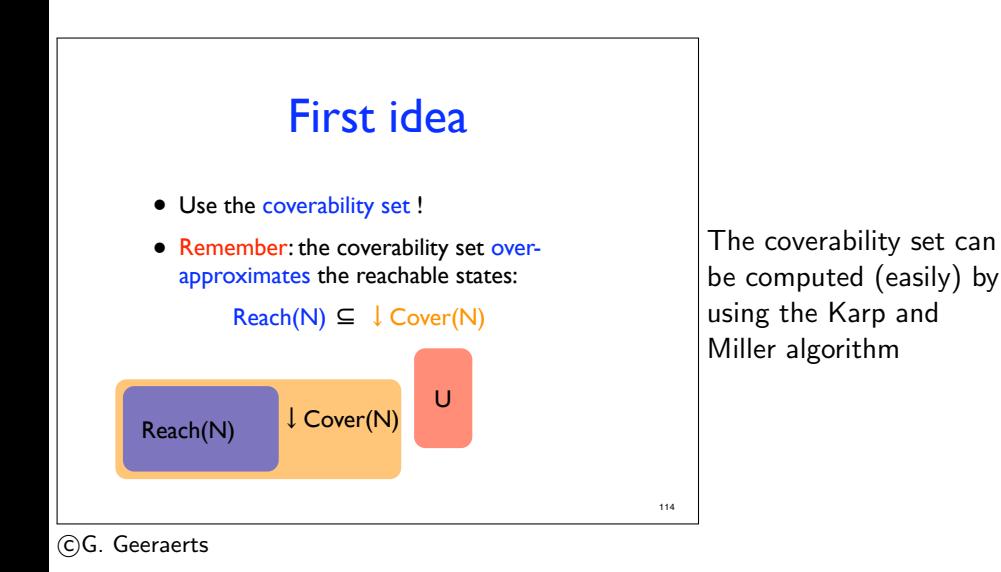

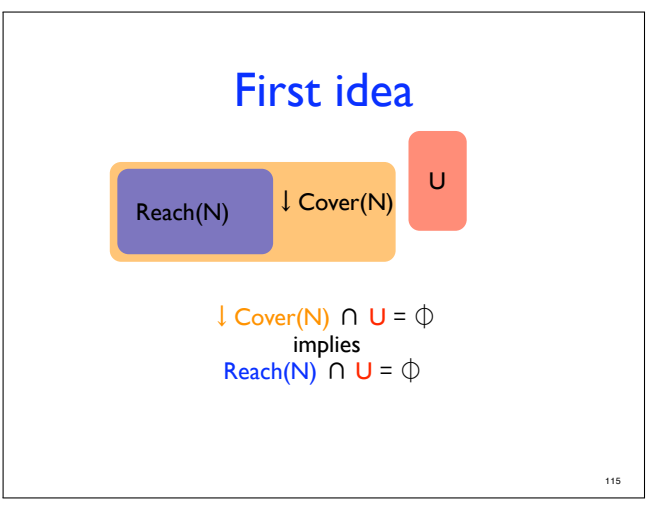

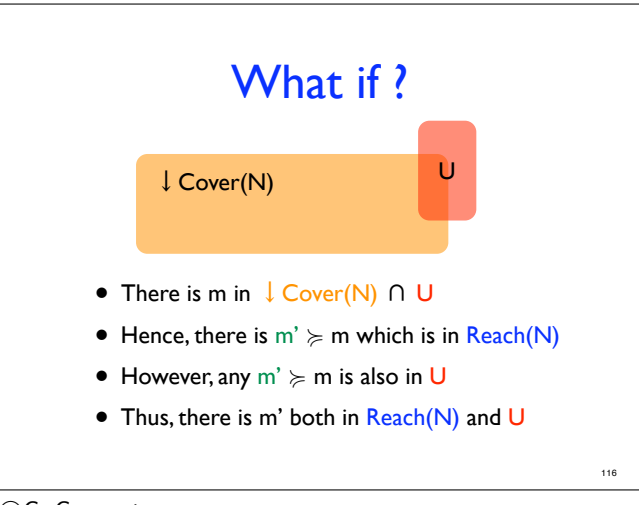

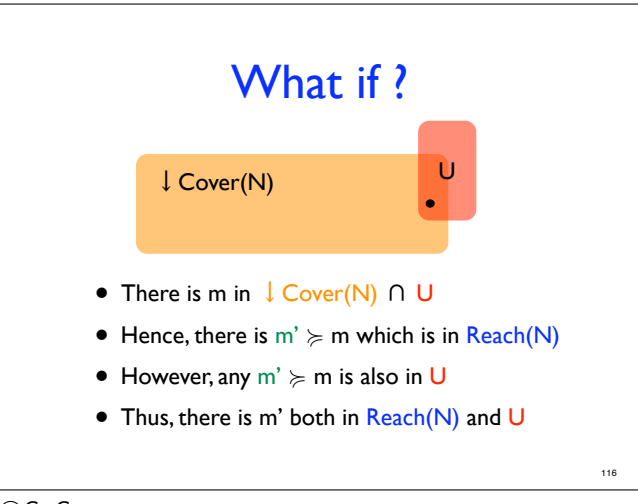

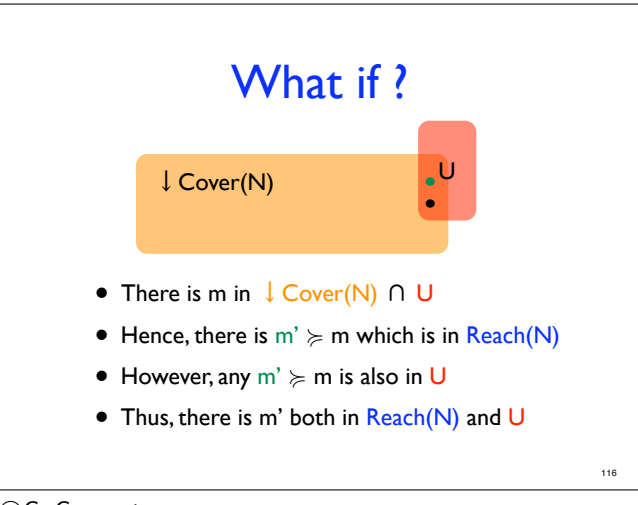
## The coverability problem

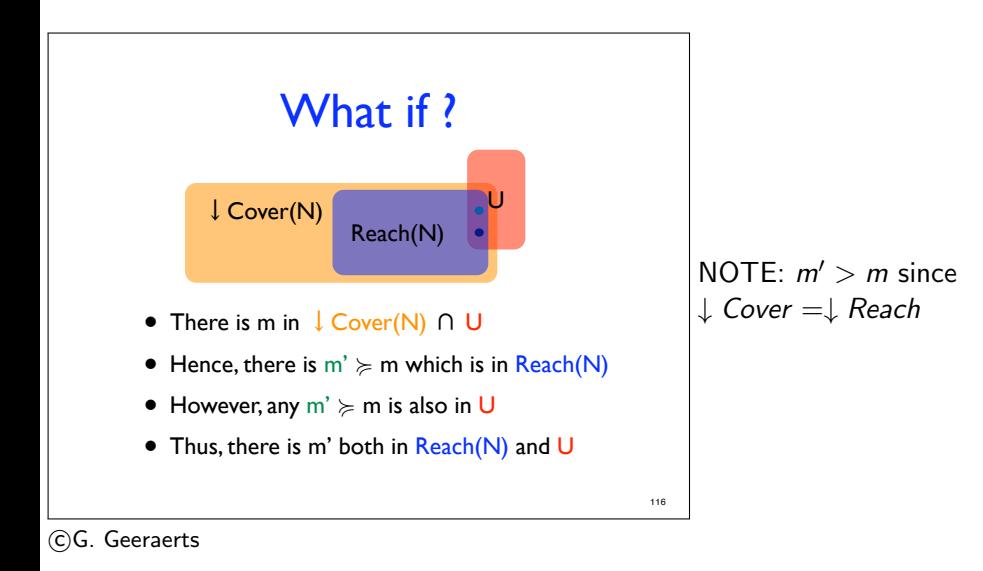

## The coverability problem

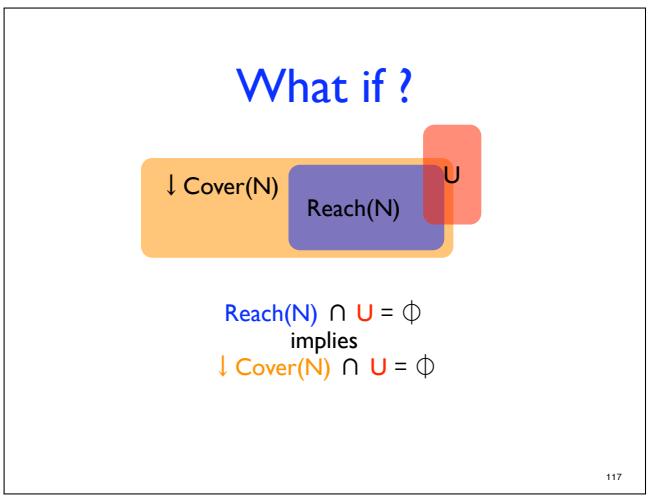

c G. Geeraerts

## The coverability problem

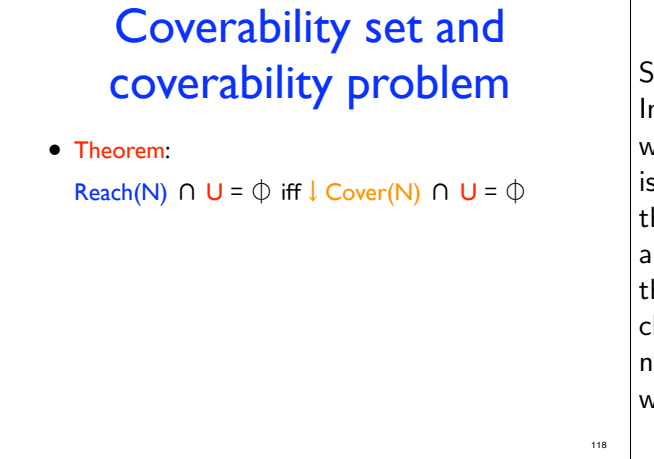

Summing up: In order to check whether a marking in  $U$ is reachable, we can use the Karp and Miller approach to compute the  $\downarrow$  Cover(N) set, and check whether it has a non-empty interesection with  $11!$ 

## c G. Geeraerts